# Package 'track'

July 23, 2016

<span id="page-0-0"></span>Version 1.1.9

Date 2016-07-20

Title Store Objects on Disk Automatically

Author Tony Plate <tplate@acm.org>

Maintainer Tony Plate <tplate@acm.org>

Description Automatically stores objects in files on disk so that files are rewritten when objects are changed, and so that objects are accessible but do not occupy memory until they are accessed. Keeps track of times when objects are created and modified, and caches some basic characteristics of objects to allow for fast summaries of objects. Also provides a command history mechanism that saves the last command to a history file after each command completes.

License GPL

**Depends**  $R$  ( $>= 2.1.0$ ), methods

Suggests scriptests

NeedsCompilation no

Repository CRAN

Date/Publication 2016-07-23 00:05:49

# R topics documented:

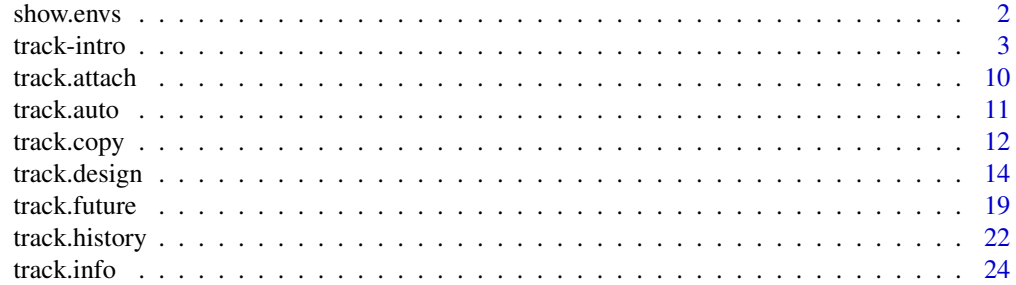

#### <span id="page-1-0"></span>2 show.envs

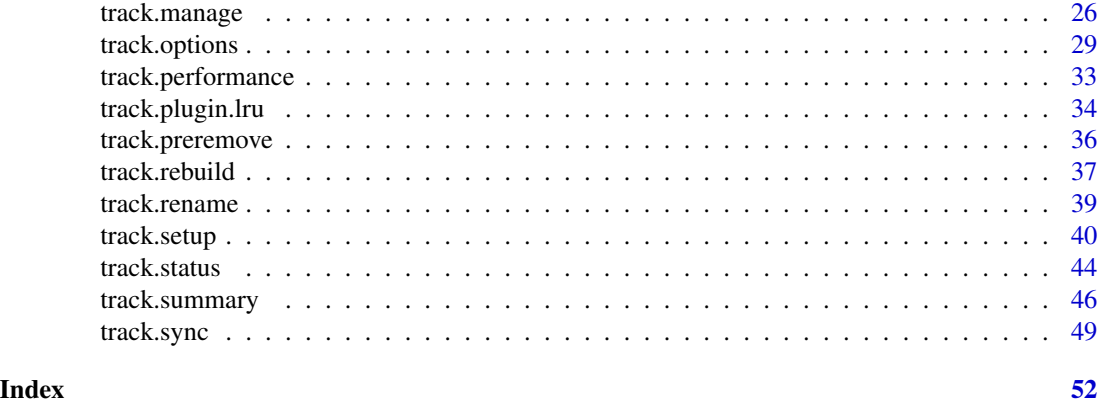

<span id="page-1-1"></span>

show.envs *Show the environments referenced within an object.*

# Description

show.envs recursively examines x and the objects within it, printing the names of any environments encountered. It does NOT recursively enter environments – once it finds an environment it just prints the name of that environment and doesn't look further inside the environment.

#### Usage

show.envs(x, obj = substitute(x))

#### Arguments

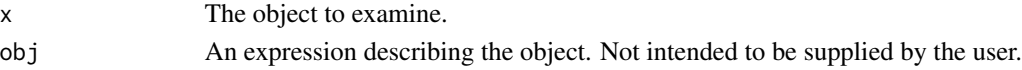

# Details

show.envs attemps to show the environments referenced within an object, but it may miss some. If you encounter any such cases, please email them to <tplate@acm.org>.

#### Value

The number of environments encountered.

# Author(s)

Tony Plate <tplate@acm.org>.

#### Examples

x <- data.frame(a=1:10, b=10:1)  $m \leftarrow \text{lm}(a \sim b, \text{ data=x})$ show.envs(m)

#### <span id="page-2-1"></span><span id="page-2-0"></span>**Description**

The track package sets up a link between R objects in memory and files on disk so that objects are automatically saved to files when they are changed. R objects in files are read in on demand and do not consume memory prior to being referenced. The track package also tracks times when objects are created and modified, and caches some basic characteristics of objects to allow for fast summaries of objects.

Each object is stored in a separate RData file using the standard format as used by save(), so that objects can be manually picked out of or added to the track database if needed. The track database is a directory usually named rdatadir that contains a RData file for each object and several housekeeping files that are either plain text or RData files.

Tracking works by replacing a tracked variable by an activeBinding, which when accessed looks up information in an associated 'tracking environment' and reads or writes the corresponding RData file and/or gets or assigns the variable in the tracking environment. In the default mode of operation, R variables that are accessed are stored in memory for the duration of the top level task (i.e., in one expression evaluated from the prompt.) A callback that is called each time a top-level-task completes does three major things:

- detects newly created or deleted variables, and adds or removes from the tracking database as appropriate, and
- writes changed variables to the database, and
- deletes cached objects from memory.

The track package also provides a self-contained incremental history saving function that writes the most recent command to the file .Rincr\_history at the end of each top-level task, along with a time stamp that does not appear in the interactive history. The standard history functionality (savehistory/loadhistory) in R writes the history only at the end of the session. Thus, if the R session terminates abnormally, history is lost.

#### Details

There are four main reasons to use the track package:

- conveniently handle many moderately-large objects that would collectively exhaust memory or be inconvenient to manage in files by manually using save(), load(), and/or save.  $image()$ .
- have changed or newly created objects saved automatically at the end of each top-level command, which ensures objects are preserved in the event of accidental or abnormal termination of the R session, and which also makes startup and saving much faster when many large objects in the global environment must be loaded or saved.
- keep track of creation and modification times on objects
- get fast summaries of basic characteristics of objects class, size, dimension, etc.

There is an option to control whether tracked objects are cached in memory as well as being stored on disk. By default, objects are cached in memory for the duration of a top-level task. To save time when working with collections of objects that will all fit in memory, turn on caching with and turn off cache-flushing [track.options\(](#page-28-1)cache=TRUE, cachePolicy="none"), or start tracking with [track.start\(](#page-39-1)..., cache=TRUE, cachePolicy="none"). A possible future improvement is to allow conditional and/or more intelligent caching of objects. Some data that would be needed for this is already collected in access counts and times that are recorded in the tracking summary.

Here is a brief example of tracking some variables in the global environment:

```
> library(track)
> # By default, track.start() uses/creates a db in the dir
> # 'rdatadir' in the current working directory; supply arg
> # dir= to change.
> track.start()
> x <- 123 + Variable 'x' is now tracked
> y \le matrix(1:6, ncol=2) # 'y' is assigned & tracked
> z1 <- list("a", "b", "c")
> z2 < - Sys.time()
> track.summary(size=F) # See a summary of tracked vars
          class mode extent length modified TA TW
x numeric numeric [1] 1 2007-09-07 08:50:58 0 1
y matrix numeric [3x2] 6 2007-09-07 08:50:58 0 1
z1 list list [[3]] 3 2007-09-07 08:50:58 0 1
z2 POSIXt,POSIXct numeric [1] 1 2007-09-07 08:50:58 0 1
> # (TA="total accesses", TW="total writes")
> ls(all=TRUE)
[1] "x" "y" "z1" "z2"
> track.stop(pos=1) # Stop tracking
> ls(all=TRUE)
character(0)
>
> # Restart using the tracking dir -- the variables reappear
> track.start() # Start using the same tracking dir again ("rdatadir")
> ls(all=TRUE)
[1] "x" "y" "z1" "z2"
> track.summary(size=F)
          class mode extent length modified TA TW
x numeric numeric [1] 1 2007-09-07 08:50:58 0 1
y matrix numeric [3x2] 6 2007-09-07 08:50:58 0 1
z1 list list [[3]] 3 2007-09-07 08:50:58 0 1
z2 POSIXt,POSIXct numeric [1] 1 2007-09-07 08:50:58 0 1
> track.stop(pos=1)
>
> # the files in the tracking directory:
> list.files("rdatadir", all=TRUE)
\begin{bmatrix} 1 \end{bmatrix} "." \begin{bmatrix} n \\ n \end{bmatrix}"..."
[3] "filemap.txt" ".trackingSummary.rda"
[5] "x.rda" "y.rda"
```
<span id="page-3-0"></span>

<span id="page-4-0"></span>[7] "z1.rda" "z2.rda" >

There are several points to note:

- The global environment is the default environment for tracking it is possible to track variables in other environments, but that environment must be supplied as an argument to the track functions.
- By default, newly created or deleted variables are automatically added to or removed from the tracking database. This feature can be disabled by supplying auto=FALSE to track.start(), or by calling track.auto(FALSE).
- When tracking is stopped, all tracked variables are saved on disk and will be no longer accessible until tracking is started again.
- The objects are stored each in their own file in the tracking dir, in the format used by save()/load() (RData files).

#### List of basic functions and common calling patterns

For straightforward use of the track package, only a single call to track.start() need be made to start automatically tracking the global environment. If it is desired to save untrackable variables at the end of the session, track.stop() should be called before calling save.image() or q('yes'), because track.stop() will ensure that tracked variables are saved to disk and then remove them from the global environment, leaving save.image() to save only the untracked or untrackable variables. The basic functions used in automatic tracking are as follows:

- [track.start\(](#page-39-1)dir=...): start tracking the global environment, with files saved in dir (the default is rdatadir).
- [track.summary\(](#page-45-1)): print a summary of the basic characteristics of tracked variables: name, class, extent, and creation, modification and access times.
- [track.info\(](#page-23-1)): print a summary of which tracking databases are currently active.
- [track.stop\(](#page-39-1)pos=, all=): stop tracking. Any unsaved tracked variables are saved to disk. Unless keepVars=TRUE is supplied, all tracked variables become unavailable until tracking starts again.
- [track.attach\(](#page-9-1)dir=..., pos=): attach an existing tracking database to the search list at the specified position. The default when attaching at positions other than 1 is to use readonly mode, but in non-readonly mode, changes to variables in the attached environment will be automatically saved to the database.
- [track.rescan\(](#page-39-1)pos=): rescan a tracking directory that was attached by track.attach() at a position other than 1, and that is preferably readonly.

For the non-automatic mode, four other functions cover the majority of common usage:

- [track.start\(](#page-39-1)dir=..., auto=TRUE/FALSE): start tracking the global environment, with files saved in dir
- [track\(](#page-25-1)x): start tracking  $x x$  in the global environment is replaced by an active binding and  $x$ is saved in its corresponding file in the tracking directory and, if caching is on, in the tracking environment
- <span id="page-5-0"></span>•  $track(x \leq value)$  $track(x \leq value)$ : start tracking x
- [track\(](#page-25-1)list=c('x', 'y')): start tracking specified variables
- [track\(](#page-25-1)all=TRUE): start tracking all untracked variables in the global environment
- untrack $(x)$ : stop tracking variable x the R object x is put back as an ordinary object in the global environment
- [untrack\(](#page-25-1)all=TRUE): stop tracking all variables in the global environment (but tracking is still set up)
- [untrack\(](#page-25-1)list=...): stop tracking specified variables
- track.remove $(x)$ : completely remove all traces of x from the global environment, tracking environment and tracking directory. Note that if variable  $x$  in the global environment is tracked, remove(x) will make x an "orphaned" variable: remove(x) will just remove the active binding from the global environment, and leave x in the tracked environment and on file, and x will reappear after restarting tracking.

#### Complete list of functions and common calling patterns

The track package provides many additional functions for controlling how tracking is performed (e.g., whether or not tracked variables are cached in memory), examining the state of tracking (show which variables are tracked, untracked, orphaned, masked, etc.) and repairing tracking environments and databases that have become inconsistent or incomplete (this may result from resource limitiations, e.g., being unable to write a save file due to lack of disk space, or from manual tinkering, e.g., dropping a new save file into a tracking directory.)

The functions that can be used to set up and take down tracking are:

- [track.start\(](#page-39-1)dir= $\dots$ ): start tracking, using the supplied directory
- [track.stop\(](#page-39-1)): stop tracking (any unsaved tracked variables are saved to disk and all tracked variables become unavailable until tracking starts again)
- [track.dir\(](#page-43-1)): return the path of the tracking directory

Functions for tracking and stopping tracking variables:

- [track\(](#page-25-1)x) track(var <- value) track(list=...) track(all=TRUE): start tracking variable(s)
- [track.load\(](#page-25-1)file=...): load some objects from a RData file into the tracked environment
- [untrack\(](#page-25-1)x, keep.in.db=FALSE) [untrack\(](#page-25-1)list=...) [untrack\(](#page-25-1)all=TRUE): stop tracking  $variable(s)$  - value is left in place, and optionally, it is also left in the the database

Functions for getting status of tracking and summaries of variables:

- [track.summary\(](#page-45-1)): return a data frame containing a summary of the basic characteristics of tracked variables: name, class, extent, and creation, modification and access times.
- [track.status\(](#page-43-2)): return a data frame containing information about the tracking status of variables: whether they are saved to disk or not, etc.
- [track.info\(](#page-23-1)): return a data frame containing information about which tracking dbs are currently active.
- [track.mem\(](#page-23-2)): return a data frame containing information about number of objects and memory usage in tracking dbs.

#### <span id="page-6-0"></span>track-intro 7

• env. is. tracked(): tell whether an environment is currently tracked

The remaining functions allow the user to more closely manage variable tracking, but are less likely to be of use to new users.

Functions for getting status of tracking and summaries of variables:

- [tracked\(](#page-43-1)): return the names of tracked variables
- [untracked\(](#page-43-1)): return the names of untracked variables
- [untrackable\(](#page-43-1)): return the names of variables that cannot be tracked
- [track.unsaved\(](#page-43-1)): return the names of variables whose copy on file is out-of-date
- [track.orphaned\(](#page-43-1)): return the names of once-tracked variables that have lost their active binding (should not happen)
- [track.masked\(](#page-43-1)): return the names of once-tracked variables whose active binding has been overwritten by an ordinary variable (should not happen)

Functions for managing tracking and tracked variables:

- [track.options\(](#page-28-1)): examine and set options to control tracking
- [track.load\(](#page-25-1)): load variables from a saved RData file into the tracking session
- [track.copy\(](#page-11-1)) and [track.move\(](#page-11-2)): copy or move variables from one tracking db to another
- [track.rename\(](#page-38-1)) rename variables in a tracking db
- [track.rescan\(](#page-39-1)): reload variable values from disk (can forget all cached vars, remove nolonger existing tracked vars)
- [track.auto\(](#page-10-1)): turn auto-tracking on or off

Functions used internally as part of auto-tracking (generally not called by the user when autotracking is running):

- [track.sync\(](#page-48-1)): write unsaved variables to disk, and remove excess objects from memory. This function can be called by the user if they wish to remove excess objects from memory during a memory-intensive top-level command.
- track.sync.callback(): calls [track.sync\(](#page-48-1)), this function is installed as a task callback (to be called each time a top-level task is completed, see [taskCallback](#page-0-0)). This function is not exported by the track package.
- track.auto.monitor(): an additional callback that monitors the existence of the callback to track.sync.callback and re-instates it if missing. This function is not exported by the track package.

Lower-level functions for managing tracking and tracked variables ( generally not called by the user when auto-tracking is running):

- [track.remove\(](#page-25-1)): completely remove all traces of a tracked variable
- [track.save\(](#page-25-1)): write unsaved variables to disk
- [track.flush\(](#page-25-1)): write unsaved variables to disk, and remove from memory
- [track.forget\(](#page-25-1)): delete cached versions without saving to file (the object saved in the file will be retrieved next time the variable is accessed)

<span id="page-7-0"></span>Functions for recovering from errors (caused by bugs or by multiple sessions updating bookkeeping data):

• [track.rebuild\(](#page-36-1)): rebuild tracking information from objects in memory or on disk

Design and internals of tracking:

• See help page [track.design](#page-13-1)

#### Note

Some special kinds of objects don't work properly if referenced as active bindings and/or stored in a save file. One example is RODBC connections. To make it easy to work with such objects, two ways of excluding variables from automatic tracking are provided: the autoTrackExcludePattern option (a vector regular expressions: variables whose name match one of these will not be tracked); and the autoTrackExcludeClass option (a vector of class names: variables whose class matches one of these will not be tracked). New values can be added to these options as follows:

```
track.options(autoTrackExcludePattern="regexp")
track.options(autoTrackExcludeClass="classname")
```
Tracking is not particularly suitable for storing objects that contain environments, because those environments and their contents will be fully written out in the saved file (in a live R session, environments are references, and there can be multiple references to one environment.) Functions are one of the most common objects that contain environments, which can contain data objects local to the function (e.g., see the examples in the R FAQ in the section "Lexical scoping" under "What are the differences between R and S?" [http://cran.r-project.org/doc/FAQ/R-FAQ.](http://cran.r-project.org/doc/FAQ/R-FAQ.html#Lexical-scoping) [html#Lexical-scoping](http://cran.r-project.org/doc/FAQ/R-FAQ.html#Lexical-scoping)). Additionally, the results of some modeling functions contain environments, e.g., lm holds several references to the environment that contains the data. When an lm object is save'ed, the environment containing the data, and all the other objects in that environment, can be saved in the same file. To work with large data objects and modeling functions, consider first creating a tracking database that contains the data objects. Then, in a different R session (which can be running at the same time), use track.attach to attach the db of data objects at pos=2 on the search list. When working in this way, the data objects will only be kept in memory when being used, and modeling functions that record environments in their results can be successful used (though beware of modeling functions that store large amounts of data in their results.) Alternatively, use modeling functions that do not store references to environments. The utility function [show.envs](#page-1-1) from the track package will show what environments are referenced within an object (though it is not guaranteed to find them all.)

#### Author(s)

Tony Plate <tplate@acm.org>

#### References

Roger D. Peng. Interacting with data using the filehash package. R News, 6(4):19-24, October 2006. <http://cran.r-project.org/doc/Rnews>

David E. Brahm. Delayed data packages. R News, 2(3):11-12, December 2002. [http://cran.](http://cran.r-project.org/doc/Rnews) [r-project.org/doc/Rnews](http://cran.r-project.org/doc/Rnews)

#### <span id="page-8-0"></span>track-intro 9

#### See Also

[Design](#page-13-1) of the track package.

Potential [future features](#page-18-1) of the track package.

Documentation for [save](#page-0-0) and [load](#page-0-0) (in 'base' package).

Documentation for [makeActiveBinding](#page-0-0) and related functions (in 'base' package).

Inspriation from the packages [g.data](#page-0-0) and [filehash](#page-0-0).

Description of the facility ([addTaskCallback](#page-0-0)) for adding a callback function that is called at the end of each top-level task (each time R returns to the prompt after completing a command): [http:](http://developer.r-project.org/TaskHandlers.pdf) [//developer.r-project.org/TaskHandlers.pdf](http://developer.r-project.org/TaskHandlers.pdf).

#### Examples

```
##############################################################
# Warning: running this example will cause variables currently
# in the R global environment to be written to .RData files
# in a tracking database on the filesystem under R's temporary
# directory, and will cause the variables to be removed from
# the R global environment.
# It is recommended to run this example with a fresh R session
# with no important variables in the global environment.
##############################################################
library(track)
# Start tracking the global environment using a tmp directory
# Default tracking db dir is 'rdatadir' in the current working
# directory; omit the dir= argument to use this.
if (!is.element('tmpenv', search())) attach(new.env(), name='tmpenv', pos=2)
assign('tmpdatadir', pos='tmpenv', value=file.path(tempdir(), 'rdatadir1'))
track.start(dir=tmpdatadir)
a < -1b \le -2ls()track.status()
track.summary()
track.info()
track.stop()
# Variables are now gone because default action of track.stop()
# is to not read all tracked variables into memory (this could
# exhaust memory and/or be very time consuming).
ls()
# bring them back
track.start(dir=tmpdatadir)
ls()# It is possible to keep tracked vars after stopping tracking:
track.stop(keepVars=TRUE)
ls()
```
<span id="page-9-1"></span><span id="page-9-0"></span>

# Description

Attach a tracking database to the search path at a position other than 1. Variables in the tracking database are made available through a new environment attached at pos on the search path.

# Usage

```
track.attach(dir, pos = 2, name = NULL,
            create = FALSE, readonly = !create,
            lockEnv = FALSE, verbose = TRUE, auto = NULL,
            dup.ok = FALSE)
track.detach(pos = NULL, name = NULL, detach = TRUE)
```
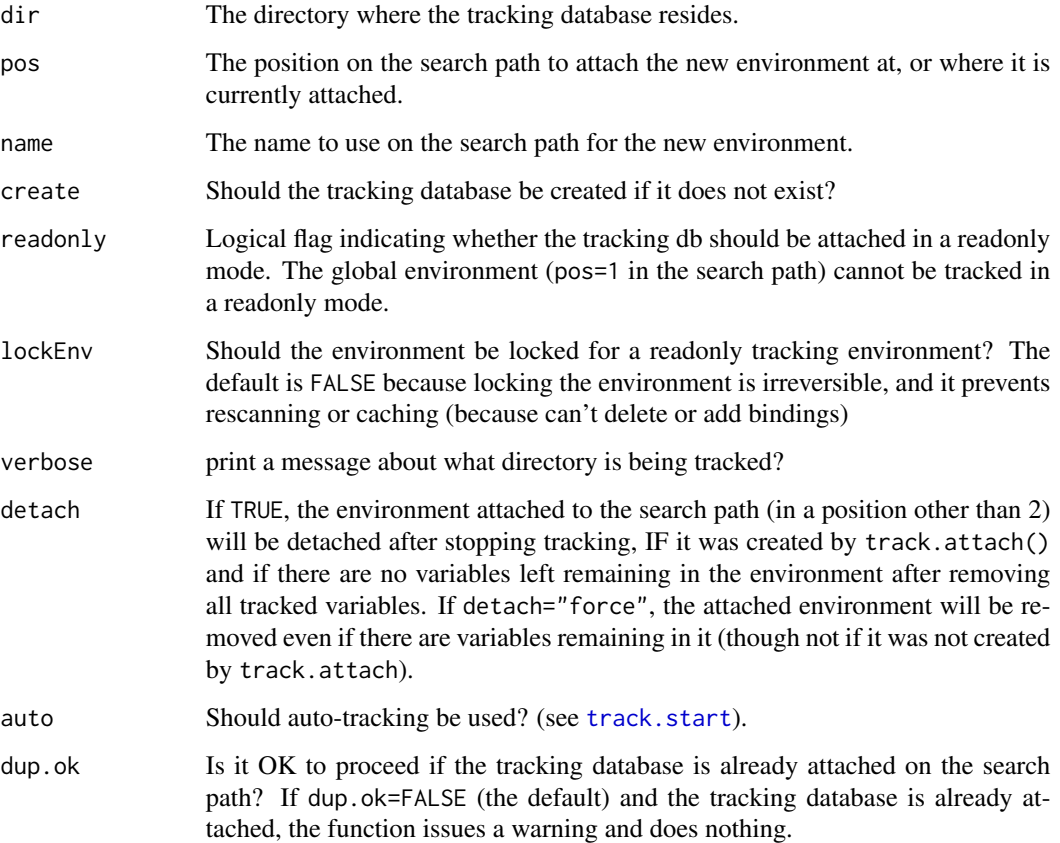

#### <span id="page-10-0"></span>track.auto 11

# Details

track.attach attaches a new environment to the search path at the specified position and variables in the tracking database are made available in it through lazy loading. Using readonly==TRUE ensure that no changes at all are made to the tracking database, and the environment is locked to ensure that variables cannot be created or deleted.

track.detach syncs all variables to files and detaches the environment from the search list if it is empty. See [track.stop](#page-39-1) for conditions under which the environment may not be detached.

# Value

NULL

# Author(s)

Tony Plate <tplate@acm.org>

# See Also

[track.start](#page-39-1)

# Examples

```
## Not run:
track.attach("path/to/tracking-database", pos=2, name="trackdb")
track.detach(pos=2)
```
## End(Not run)

<span id="page-10-1"></span>track.auto *Query or set the status of automated tracking*

#### Description

Query or set the status of automated tracking

#### Usage

```
track.auto(auto = NULL, pos = 1, envir = as.environment(pos))
```
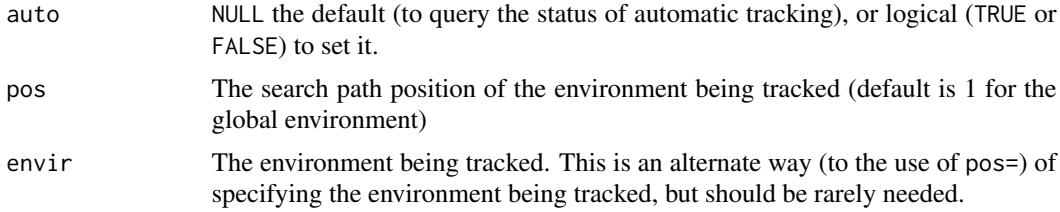

# <span id="page-11-0"></span>Value

A logical value, indicating whether automatic tracking is on or off.

# Author(s)

Tony Plate <tplate@acm.org>

# See Also

[track.start](#page-39-1)

# Examples

```
## Not run:
track.auto() # query the status of auto-tracking
track.auto(FALSE) # turn auto-tracking off
track.auto(TRUE) # turn auto-tracking on
```
## End(Not run)

<span id="page-11-1"></span>track.copy *Copy or move objects from one tracking db to another*

#### <span id="page-11-2"></span>Description

Copy or move objects from one tracking db to another.

# Usage

```
track.copy(from, to = 1, list = NULL, pattern = NULL, glob = NULL, delete = FALSE,
         clobber = FALSE, skipExisting = FALSE, verbose = TRUE, do.untrackable = FALSE)
track.move(from, to = 1, list = NULL, pattern = NULL, glob = NULL, delete = TRUE,
         clobber = FALSE, skipExisting = FALSE, verbose = TRUE, do.untrackable = FALSE)
```
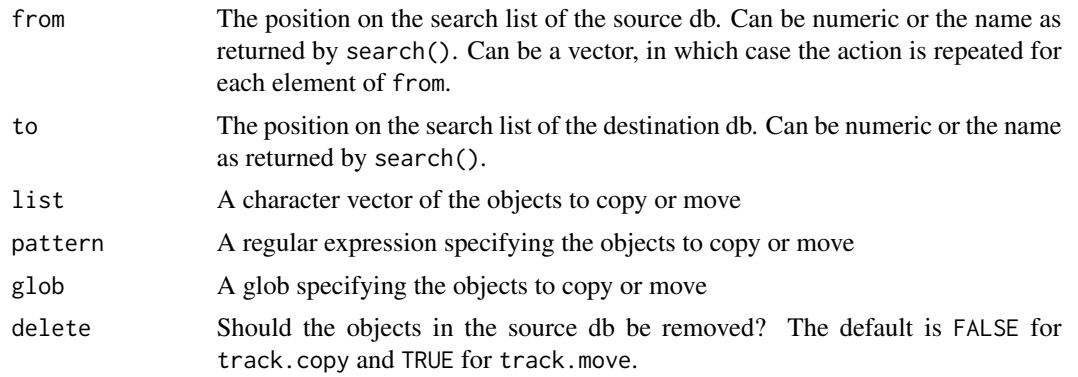

#### track.copy and the state of the state of the state of the state of the state of the state of the state of the state of the state of the state of the state of the state of the state of the state of the state of the state of

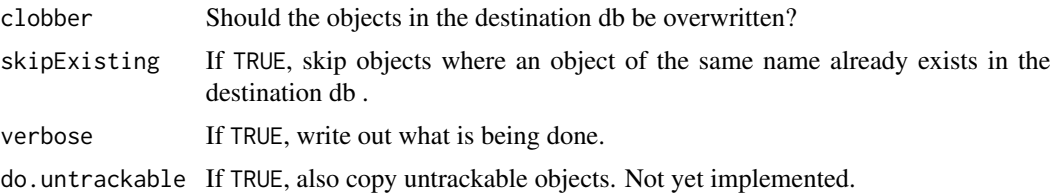

#### Details

track.copy copies objects by copying their underlying files from the source tracking db to the destination tracking db (behavior for untracked or untrackable objects is different – see below). It also copies the object summary (preserving modification times etc.) Objects are not loaded in R when copied, and if a copied object is cached in the source or destination db, the cached copy will be removed.

The readonly status of both tracking dbs will be respected – the function will stop with an error before doing anything if a readonly flag conflicts with what it needs to do.

The metadata in source and destination tracking dbs (i.e., the file map and the object summary) are updated after each object is copied. Thus, if an error occurs during copying, e.g., due to filesystem permissions or lack of space, the source and destination dbs will be left in a consistent state.

track.move calls track.copy with a default of delete=TRUE to remove the source object.

NB: do.untrackable is not yet implemented: untracked/untrackable objects are ignored. By default, untrackable objects in the source tracking db will not be copied or moved, and a warning will be given. The rules for untrackability are those of the destination db, as specified by the tracking options autoTrackExcludePattern and autoTrackExcludeClass in that db. If do.untrackable=TRUE, untrackable objects will be copied or moved (with delete still controlling whether the original is left or removed.) Untrackable objects that are copied are left as an ordinary untracked object in the destination db.

#### Value

A character vector of the objects copied or moved.

#### Author(s)

Tony Plate <tplate@acm.org>

#### Examples

#### ##############################################################

# Warning: running this example will cause variables currently

- # in the R global environment to be written to .RData files
- # in a tracking database on the filesystem under R's temporary
- # directory, and will cause the variables to be removed temporarily

# from the R global environment.

# It is recommended to run this example with a fresh R session

# with no important variables in the global environment.

##############################################################

library(track)

```
# Track two environments and transfer objects from one to the other.
# Use tmp dirs for the tracking dbs.
track.start(dir=file.path(tempdir(), 'rdatadir2'))
track.attach(dir=file.path(tempdir(), 'rdatadir3'), pos=2, create=TRUE)
assign("x1", 1, pos=2)
assign("x2", 2, pos=2)
assign("y3", 3, pos=2)
assign("y4", 4, pos=2)
assign("z5", 5)
track.status(1)
track.status(2)
track.copy(from=2, pat="^x", clobber=TRUE)
ls(1)
ls(2)track.move(from=2, pat="^y", clobber=TRUE)
track.move(from=1, to=2, pat="^z", clobber=TRUE)
ls(1)ls(2)c(x1, x2, y3, y4)
track.move(from=2, pat="^x", clobber=TRUE)
ls(1)ls(2)c(x1, x2, y3, y4)
track.status(1)
track.status(2)
track.detach(2)
# Would normally not call track.stop(), but do so here to clean up after
# running this example.
track.stop(keepVars=TRUE)
```
<span id="page-13-1"></span>track.design *Design of a tracking environment*

#### **Description**

This document describes the layout of a tracking environment. Object tracking works by replacing a variable with an active binding, and keeping the actual value of the variable on disk and/or in another environment. Tracked objects are automatically resaved to disk when they are changed. Basic characteristics, such as class, size, extent, and creation and modification times are recorded in a summary of all tracked objects.

#### Details

Object tracking works by replacing a variable with an active binding, and keeping the actual value of the variable on disk and/or in another environment. Whenever the variable is fetched or assigned, the active binding is called, and it writes the object to disk if necessary, and records basic characteristics of the objects in a summary of all objects, including creation, modification and access times.

A tracking environment can be linked to one environment on the search path, but the tracking environment is not on the search path itself. An environment on the search path can only have one

<span id="page-13-0"></span>

<span id="page-14-0"></span>tracking environment linked to it. In standard use, variables are tracked automatically by a task callback function. Alternatively, variables to track can be registered with the tracking environment using the function track().

Any user-created environment on the search path, or the global environment, can be tracked.

The format used to store R objects in files is the one used by save $\frac{1}{10}$  – the objects in those files can be read using load() if desired.

The various variables and files involved in tracking are as follows (assuming the RData suffix being used is "rda"). Note that the default tracked visible environment is the global environment.

```
Tracked Visible Environment
(on search list) Tracking Environment
               (not on search list)
+-----------------+ +-------------------------+
   | .trackingEnv|-->| .trackingDir |---> Tracking Directory (files)
| | | | |
| x (*) | | x (@) | +- x.rda
| abc (*) | | abc (@) | +- abc.rda
| Y (*) | | Y (@) | +- _1.rda
| x1 | | | |
| x2 | | | |
| | | .trackingFileMap | +- filemap.txt
          | | | .trackingSummary | +- .trackingSummary.rda
          | | | .trackingUnsaved |
| | | .trackingSummaryChanged |
| | | .trackingOptions |
+-----------------+ +-------------------------+
```
- variables marked (\*) are tracked and are actually an active binding that refers to the corresponding variable in the tracking environment. There can also be untracked variables in the visible tracked environment, but in the standard mode of operation these are detected by the end-of-task callback function and are immediately converted to tracked variables (except for variables with reserved names like .trackingSummary, and variables matching exclude patterns, see options autoTrackExcludePattern and autoTrackExcludeClass in [track.options.](#page-28-1)
- variables marked  $(\mathcal{Q})$  may or may not exist if they do not exist in the tracking environment, they will be automatically read from file when the corresponding tracked object is accessed.
- The "trackingEnv" attribute on the tracked environment is the tracking environment. This is implemented as an attribute on the tracked environment rather than as a variable in the tracked environment so that save.image() on the tracked environment will ignore the tracking environment. If the tracking environment were stored as a variable in the tracked environment, save.image() could end up storing two copies of every tracked variable: one when it accessed the active binding (it stores a copy of the object: save() doesn't know it's an active binding); and another if the object is cached in the tracking environment.
- The "trackingDir" attribute on the tracking environment specifies the absolute pathname of the directory under which tracked objects are stored on file. It uses the absolute pathname because the current directory of the R session can be changed using setwd(), which would result in losing a relative pathname.
- .trackingFileMap stores the base part of the file name corresponding to each tracked object as a named character vector (the names on the vector are the object names). Objects that do not have simple names have an associated file name like "\\_NNN" where "NNN" is a number. For example, the .trackingFileMap for the above configuration could be c(abc="abc",  $x = x''$ ,  $Y = -1''$ ). Simple object names are those conforming to the following rules:
	- less than 55 characters
	- are comprised of only lower-case letters, digits 0 through 9, "." and "\\_"
	- begin with a lower-case letter
	- are not one of the following: con, prn, aux, nul, com1 through com9, lpt1 through lpt9, and do not begin with one of these names followed by a period (i.e., prn.foo and prn.foo.bar are both not simple names) (these are special file names under Microsoft Windows - see <http://en.wikipedia.org/wiki/Filename> and search the web on the keywords "windows short file names rules prn com" to find an official Microsoft site.)

The object .trackingFileMap is always kept in memory and is always saved to disk (as text in the file filemap.txt) whenever it is changed.

- .trackingSummary is a data frame recording various basic characteristics of the tracked objects, such as class, size and extent, and also times of creation, and most recent modification and access. The tracking summary should be accessed using the function  $track.summary()$ .
- .trackingSummaryChanged A logical flag indicating whether or not the tracking summary copy on disk is in sync with version in memory. To reduce overhead on accessing objects, there is an option to not resave the tracking summary when it is changed on accessing an object – this variable indicates if it has been changed.
- .trackingUnsaved: If the tracking options are set up so that objects are not automatically written to files on assignment, this variable contains a vector of names of all objects that have not been saved.
- .trackingOptions: are accessed and changed by the track.options() function. They are kept in memory, and also written to disk whenever they are changed. The tracking directory is organized as an R package. It's layout is as follows (saying, for example, that attr(trackingEnv, "trackingDir") is/tmp/trackdir1, and.trackingFileMap is c(abc="abc", x="x", Y="\_1

/tmp/trackdir1

- $\blacksquare$ +- filemap.txt
- +- .trackingSummary.rda
- +- x.rda
- +- abc.rda
- +- \_1.rda

#### Terminology

One could describe a tracking environment as "attached" to the tracked environment, but that using that term would risk confusion with the role of the attach() function and search path in R. So, instead the track package says that a tracking environment is "linked" to the tracked environment.

track: The track *tracks* variables, by setting up a one-to-one relationship between R objects and files on disks so that when an object in R is modified, the file on disk is automatically updated.

- tracked environment: A *tracked* environment contains user variables and is usually on the search path.
- tracked object: A *tracked* object (in a tracked environment) that has an active binding so that when it is modified, the corresponding file on disk is also modified.
- untracked object: An *untracked* object in a tracked environment is an ordinary object that is not tracked and has no corresponding file.
- tracking environment: A *tracking* environment is a special environment used by the track package to track objects in the *tracked* environment
- linked: A tracking environment is *linked* to a tracked environment (by the trackingEnv attribute on the tracked environment, which *points* to the tracking environment.)
- start tracking, stop tracking: Tracking is *started* by creating a tracking environment, linking it to the tracked environment, and setting up bindings for tracked objects.
- tracking database: A *tracking* database is the collection of files and directories that stores the tracking information.
- active tracking database: A *tracking* database that is currently linked to an environment in a running R session.

# Untrackable variables – reserved names

Only ordinary variables can be tracked – variables that are active bindings cannot be tracked.

Several variable names are reserved and cannot be tracked: .trackingEnv, .trackingFileMap, .trackingUnsaved, .trackingSummary, .trackingSummaryChanged, .trackingOptions. Additionally, any variable with a newline character ("\n") as part of its name cannot be tracked (the main reason for this is that the mapping from object names to file names is stored in a text file, and newline character delimits the name).

#### The file map

The mapping from object names to file names is stored in the file fileMap.txt. This data is stored as ordinary text file to make it easy for users to see the object-file mappings outside of R.

#### Implementation considerations

The reason that objects must be explicitly registered for tracking is that there is currently no way of setting up a function to be called when a new object is created, so new objects are always created as ordinary R objects. Similarly, the R remove() functions does not have any hooks, so if remove() is called on a tracked variable, it will just remove the active binding in the visible environment, but will not disturb the underlying tracking environment. The track.remove() function will completely remove a tracked variable from the visible environment and the underlying tracking environment (including deleting an associated disk file.)

Object tracking was intended to be used in situations where large numbers of large objects must be manipulated. Consequently, there is a good chance of exhausting resources while using the track package. The track code tries to check return codes when creating objects or writing files, and in cases where it is unable to complete an operation it tries leave the tracking environment in a state from which objects can be salvaged. The functions track.rebuild() and track.flush() are provided to help recover from situations where resource limitations prevented successful operation. Note that files are generally written in a "unsafe" manner (i.e., existing files can be overwritten with partial new files), but in these cases data is retained in the memory and can be rewritten after resolving file system problems.

The R functions exists() should be used with care on tracked objects, because it will actually fetch the object, possibly needing to read it from disk. In the track code, the exists("x") function is not used to check existence of a possibly tracked object x, instead an idiom like is. element ("x", objects(all=TRUE)) is used.

These statements about the available facilities in R were true as of R-2.4.1 (released Dec 2006).

The rules for how variable names are mapped to file names are based on trying to use filenames that will work properly on all three operating systems R works on (Linux, Windows, and Mac OS X). A somewhat obscure point that must be taken into account is the case-insensitivity of Mac OS X and Windows. Even though modern versions of the OS's seem to use case in their file names, this is because they are case preserving, but they are in fact still case insensitive. This means that a file created with the name "X.rda" is the same file as the "x.rda". Here is a short shell transcript showing this behavior in a bash shell running under Windows and Mac OS X (it's the same in both).

```
$ echo 123 > X
$ cat x
123
$echo 456 > x$ cat x
456
$ cat X
456
```
Thus, in order to work on OS's, file mapping must be used to create different filenames for the R objects "x" and "X" (which are in fact different in R.)

#### **Portability**

Tracking directories are intended to be operating-system independent and completely portable across different operating systems.

#### Compression

Saved R objects are compressed by default in R and by the track package. Decompression speed is very important for interactive response when using track, because each time an object is accessed, it is read from its file (unless the object is cached). Of the compression algorithms available as of R-2.12.0, which are gzip, bzip2, and xz, gzip is the winner in terms of speed. The default compression level in R for gzip is 6, but level 1 gives faster compression with slightly larger files (though decompression is not faster). The lzop compression algorithm <http://www.lzop.org> is still faster but it is not yet available in R.

Here are some comparisons and benchmarks of various compression programs:

- <http://www.linuxjournal.com/node/8051/print>
- <http://tukaani.org/lzma/benchmarks.html>

#### <span id="page-18-0"></span>track.future that is a set of the set of the set of the set of the set of the set of the set of the set of the set of the set of the set of the set of the set of the set of the set of the set of the set of the set of the s

- [http://stephane.lesimple.fr/wiki/blog/lzop\\_vs\\_compress\\_vs\\_gzip\\_vs\\_bzip2\\_vs\\_](http://stephane.lesimple.fr/wiki/blog/lzop_vs_compress_vs_gzip_vs_bzip2_vs_lzma_vs_lzma2-xz_benchmark_reloaded) [lzma\\_vs\\_lzma2-xz\\_benchmark\\_reloaded](http://stephane.lesimple.fr/wiki/blog/lzop_vs_compress_vs_gzip_vs_bzip2_vs_lzma_vs_lzma2-xz_benchmark_reloaded)
- http://aliver.wordpress.com/2010/06/22/huge-unix-file-compresser-shootout-with-tons-of-datagra
- <http://www.maximumcompression.com/>
- <http://mattmahoney.net/dc/text.html>

Compression/decompression is nicely handled in R: only the call to save() has arguments for compression. Decompression in load() is handled automatically using a standard code (magic) at the start of the saved file. Saved files can also be compressed or decompressed outside of R, and load() will still handle them correctly, provided the compression used is one of the types that R knows about.

#### Author(s)

Tony Plate <tplate@acm.org>

#### References

Roger D. Peng. Interacting with data using the filehash package. R News, 6(4):19-24, October 2006. <http://cran.r-project.org/doc/Rnews>.

David E. Brahm. Delayed data packages. R News, 2(3):11-12, December 2002. [http://cran.](http://cran.r-project.org/doc/Rnews) [r-project.org/doc/Rnews](http://cran.r-project.org/doc/Rnews)

# See Also

[Overview](#page-2-1) of the track package.

Documentation for [makeActiveBinding](#page-0-0) and related functions (in 'base' package).

Inspriation from the packages [g.data](#page-0-0) and [filehash](#page-0-0).

<span id="page-18-1"></span>track.future *Potential future features of the track package*

#### Description

Potential future features of the track package, in some vague order of feasibility and priority ('easy', 'medium' and 'hard' are an estimate of design and coding difficulty):

- better handling of writing files on changes to objects: (medium) with cachePolicy="tltPurge", changed objects are only written to file at the end of a top level task. However, with cachePolicy="none", objects are written to file on each change – is better control over this needed?
- untracked variables in the summary: (easy) would this be useful? wouldn't need to cache these, mark with an asterisk in a special column? Compute these each time track.summary is called.

option writeToDisk: is this redundant option with cache and cachePolicy?

- other default tracked environment: (easy) would it be useful to allow an environment other than the global environment to be the default tracking environment? This could be implemented by using options("tracked.environment") as the default environment for all the tracking functions (rather than the currently hardcoded pos=1)
- **DONE better cleanup:** (easy) provide an integrated quiting function that saves all tracked vars and history before quitting (and maybe also saves untracked vars in an RData file)
- caching rules: (hard) allow rule-based decisions for caching, e.g., only cache objects under a certain size, or only cache objects of certain classes, or enforce a limit on memory for caching tracked variables, and flush out least-recently used variables
- record file read/writes: (easy) record each time a file is read or written in the summary. Could be useful for smarter caching.
- **auto-trust in rebuild:** (easy) when rebuilding an active tracking environment, base decision whether to use summary row from file or environment on which has more recent dates in it. (whole dataframe, or row by row?)
- smarter reading of filemap.txt: (medium) check the mod time on filemap.txt when getting the filemap obj, and if the file on disk appears to have changed, reread it instead of just getting it from memory. This would allow working together better with other sessions that are simultaneously using this tracking dir. Don't know how much it would slow things down – do some timings. Note that to make this work in a fool-proof manner would require locks.
- **investigate double-get:** doing subset-replacement (e.g.,  $X[2] \leq \ldots$  ) retrieves X twice (see example below)
- **DONE readonly mode:** (hard) to allow linking tracking dirs that might be in use by other R processes – would require not recording gets – this would require adding a new env on the search path and tracking it
- **DONE autoflush:** (hard) automatic flushing of variables that haven't been used frequently (triggered automaticall when memory runs low?) – this is why the summary records fetches as well as writes
- safer restart: (medium) check that we will be able to restart before doing the stop (check for masked variables or other potential clobber problems)
- safe saves: (hard) write files in a safe way so that the original file is not removed until the new file is written – not sure if this is necessary, because objects are in memory, and can be rewritten if there is a failure
- **DONE autotrack:** (hard) automatically track new variables? (would require hooks in base-R that get called when a new var is created)

Example of the "double-get" when assigning a subset (using the example from the help page for makeActiveBinding). Note that it works correctly, but retrieving the object twice seems unneccessary and could be slow with very large objects.

```
> f < - \text{local} {
+ x < - 1+ function(v) {
+ if (missing(v))
+ cat("get\n")
+ else {
```

```
+ cat("set\n")
+ x <<- v
+ }
+ x
+ }
+ })
> makeActiveBinding("X", f, .GlobalEnv)
NULL
> bindingIsActive("X", .GlobalEnv)
[1] TRUE
> X
get
[1] 1
> X < - 2set
> X
get
[1] 2
>
> X[1]
get
[1] 2
> X[2] <- 1 # 'X' is fetched twice
get
get
set
> X
get
[1] 2 1
>
```
# See Also

[Overview](#page-2-1) and [design](#page-13-1) of the track package.

# Examples

```
# Example (transcript shown above) of how subset-assignment
# results in two retrievals when the object is an active binding.
f \leftarrow local( {
    x \le -1function(v) {
       if (missing(v)) {
           cat("get\n")
       } else {
           cat("set\n")
           x \leq -v}
       x
    }
```

```
})
makeActiveBinding("X", f, .GlobalEnv)
bindingIsActive("X", .GlobalEnv)
X
X < -2X
X[1]
X[2] <- 1 # 'X' is fetched twice
X
```
track.history *Functions for incrementally writing command history to a file.*

# Description

These functions provide the ability to append recent commands to a history file after (almost) every top level command. This makes it unnecessary to use savehistory() and solves the problem of command history not being saved on accidental or abnormal termination of an R session.

# Usage

```
track.history.start(file = NULL, width = NULL, style = NULL, times =
 NULL, load = TRUE, verbose = FALSE, message="Session start")
track.history.stop()
track.history.status()
track.history.load(times = FALSE)
track.history.writer(expr, value, ok, visible)
```
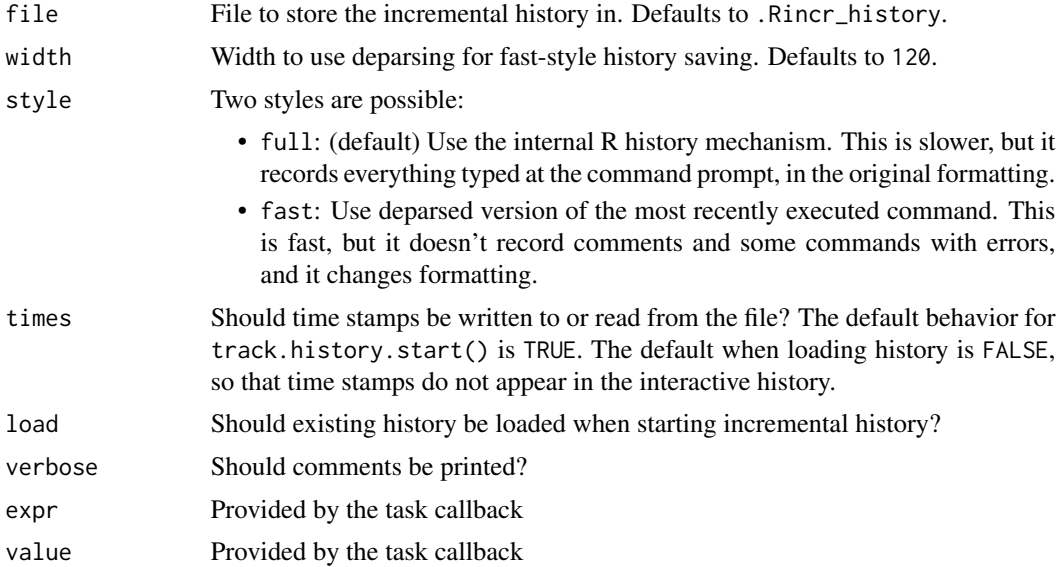

<span id="page-21-0"></span>

<span id="page-22-0"></span>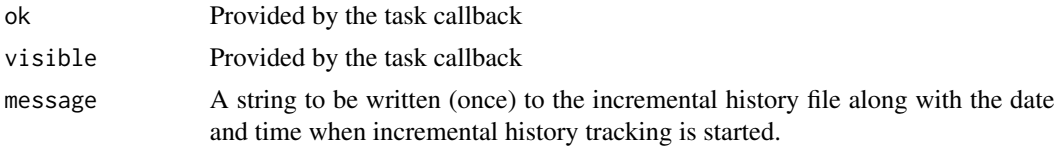

# **Details**

Default values are taken first from options incr.hist.style, incr.hist.width, incr.hist.file and incr.hist.times. If those option values don't exist, values are taken from environment variables R\_INCR\_HIST\_STYLE, R\_INCR\_HIST\_WIDTH, R\_INCR\_HIST\_FILE, R\_INCR\_HIST\_TIMES.

- track.history.start() installs track.history.writer() as a task callback handler.
- track.history.load() loads history from the file that incremental history is being written to.
- track.history.stop() removes the task callback handler.
- track.history.writer() is the task callback handler it is not intended to be called by the user.

If arguments are supplied to track.history.start(), their values are remembered in options() and used for the remainder of the session or until changed.

The history stored using style="full" is more complete and accurate, in that it includes comments, unparseable commands, and original formatting. It is somewhat slower because it is based on the internal history mechanism, which doesn't provide an easy way of identifying which are the new commands. Consequently, when using style="full" track.history.writer() must inspect the entire internal history at the end of each command to work out which lines in it have been added since the last time history was written. However, the time difference seems negligible for interactive use on ordinary workstations circa 2010.

To set up incremental history tracking automatically, put the following in your .Rprofile:

```
if (interactive()) {
    track.history.load()
    track.history.start()
}
```
#### Value

track.history.status() returns a character string: "on" or "off". The other functions currently provide no useful return values.

# Author(s)

Tony Plate <tplate@acm.org>

#### See Also

[addTaskCallback](#page-0-0) To read in command history that is stored in a particular file, use [loadhistory\(](#page-0-0)file). [savehistory](#page-0-0)

### Examples

```
## Not run:
## Can't use history except in Rgui and Rterm
track.history.start()
```
## End(Not run)

<span id="page-23-1"></span>track.info *Return filenames and directories for tracked variables.*

#### <span id="page-23-2"></span>Description

Return filenames and directories for tracked variables.

# Usage

```
track.filename(expr, list = character(0), pos = 1,
               envir = as.environment(pos), suffix = FALSE)
track.datadir(pos = 1, envir = as.environment(pos), relative = TRUE)
track.info(pos = NULL, envir = as.environment(pos), all=is.null(pos))
track.mem(pos = NULL, envir = as.environment(pos), all=is.null(pos))
env.is.tracked(pos = 1, envir = as.environment(pos))
tracked.envs(envirs=search())
```
# Arguments

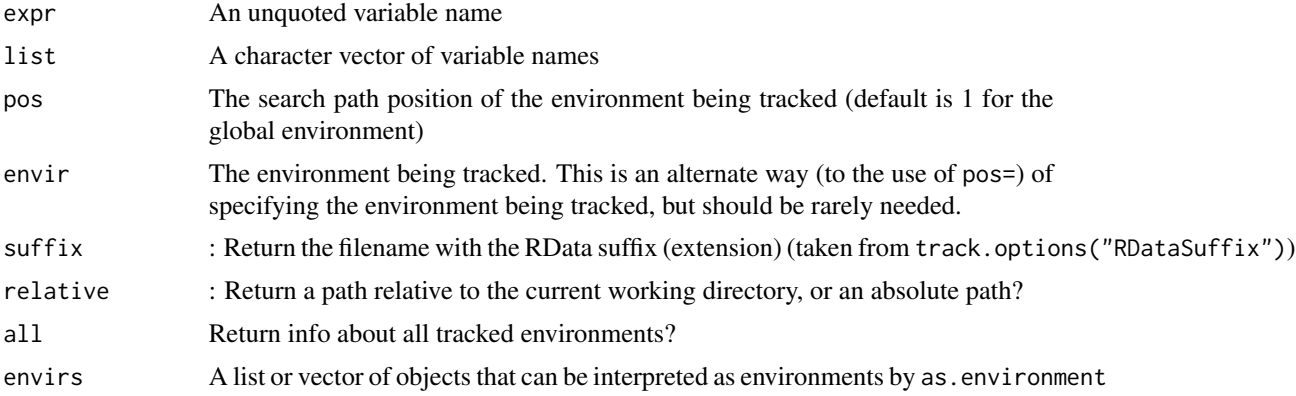

#### Value

track.filename() returns the filenames for tracked variables. These names are guaranteed to be distinct for distinct variables.

track.datadir() returns the directory in which RData files for tracked variables are stored.

track.info: returns a dataframe of information (directory, readonly/writable status) about environments currently tracked.

<span id="page-23-0"></span>

#### <span id="page-24-0"></span>track.info 25

track.mem: returns a dataframe of information (number of objects, memory usage) about environments currently tracked.

env.is.tracked: returns TRUE or FALSE

tracked.envs: with no arguments, it returns the names of tracked environment that are on the search list. If given an argument that is a vector of environments (or environment names), it returns the subset of that vector that are tracked environments.

# Note

The track package stores RData files in the directory returned by track.datadir(). It is not advisable to write other RData files to that directory. Filenames for variables may change when an object is deleted and then recreated.

A warning message like "env R\_GlobalEnv (pos 1 on search list) appears to be an inactive tracked environment, saved from another session and loaded here inappropriately" indicates that the environment has some but not all of the structure of a tracked environment. In particular, the variable .trackingEnv exists in it, but does not seem to be connected properly. Some of the bindings may be active bindings, but they may have come disconnected from the tracking environment. The most common way that this kind of situation can arise is from doing save.image() before track.stop(), and then reloading the saved image (e.g., when restarting R). To fix this situation, do the following:

- 1. rm(.trackingEnv, pos=1)
- 2. names(which(!sapply( $ls(pos=1)$ , bindingIsActive, as.environment(1)))) # to see which variables have active bindings
- 3.  $x1 \leq x$  # for each variable x that has an active binding and that you want to save
- 4. rm(x, pos=1)
- 5. save.image() # to overwrite the old saved .RData file (only works with position 1)

If the inactive tracked environment is at a position other than 1 on the search list, substitute the appropriate position for 1 in the above.

#### Author(s)

Tony Plate <tplate@acm.org>

#### See Also

[Overview](#page-2-1) and [design](#page-13-1) of the track package.

#### Examples

#### ##############################################################

# Warning: running this example will cause variables currently

- # in the R global environment to be written to .RData files
- # in a tracking database on the filesystem under R's temporary
- # directory, and will cause the variables to be removed temporarily
- # from the R global environment.
- # It is recommended to run this example with a fresh R session
- # with no important variables in the global environment.

```
##############################################################
```

```
library(track)
track.start(dir=file.path(tempdir(), 'rdatadir4'))
x < -33X \leftarrow \text{array}(1:24, \text{dim=2}:4)Y \leftarrow list(a=1:3,b=2)X[2] < -1track.datadir(relative=TRUE)
track.datadir(relative=FALSE)
track.filename(list=c("x", "X"))
track.info()
track.mem()
env.is.tracked(pos=1)
env.is.tracked(pos=2)
# Would normally not call track.stop(), but do so here to clean up after
# running this example.
track.stop(pos=1, keepVars=TRUE)
```
track.manage *Manage how objects are handled in a tracking session*

#### <span id="page-25-1"></span>Description

Functions to start and stop tracking objects, remove them, load objects from RData files, and manage cached and saved copies of objects. These functions should not be needed in plain vanilla use of the track package.

For an introduction to the track package, see [Overview](#page-2-1) (?track.intro).

# Usage

```
track(expr, pos = 1, envir = as.environment(pos), list = NULL,
       pattern = NULL, glob = NULL, exclude = TRUE)
track.assign(x, value, pos = 1, envir = as.environment(pos), flush = TRUE)
untrack(expr, pos = 1, envir = as.environment(pos), list = NULL,
       pattern = NULL, glob = NULL, all = FALSE, keep.in.db = FALSEtrack.remove(expr, pos = 1, envir = as.environment(pos), list = NULL,
       pattern = NULL, glob = NULL, all = FALSE, force = TRUE)
track.save(expr, pos = 1, envir = as.environment(pos), list = NULL,
       pattern = NULL, glob = NULL,
      all = missing(expr) && missing(list) && missing(pattern) && missing(glob))
track.resave(expr, pos = 1, envir = as.environment(pos), list = NULL,
       pattern = NULL, glob = NULL,
      all = missing(expr) && missing(list) && missing(pattern) && missing(glob))
track.flush(expr, pos = 1, envir = as.environment(pos), list = NULL,
       pattern = NULL, glob = NULL,
      all = missing(expr) && missing(list) && missing(pattern) && missing(glob),
       force = FALSE)
```
# track.manage 27

```
track.forget(expr, pos = 1, envir = as.environment(pos), list = NULL,
       pattern = NULL, glob = NULL, all = FALSE)
track.load(files, pos = 1, envir = as.environment(pos), list = NULL,
       pattern = NULL, glob = NULL, cache = FALSE, clobber = FALSE,
       time.of.file = TRUE, warn = TRUE)
```
# Arguments

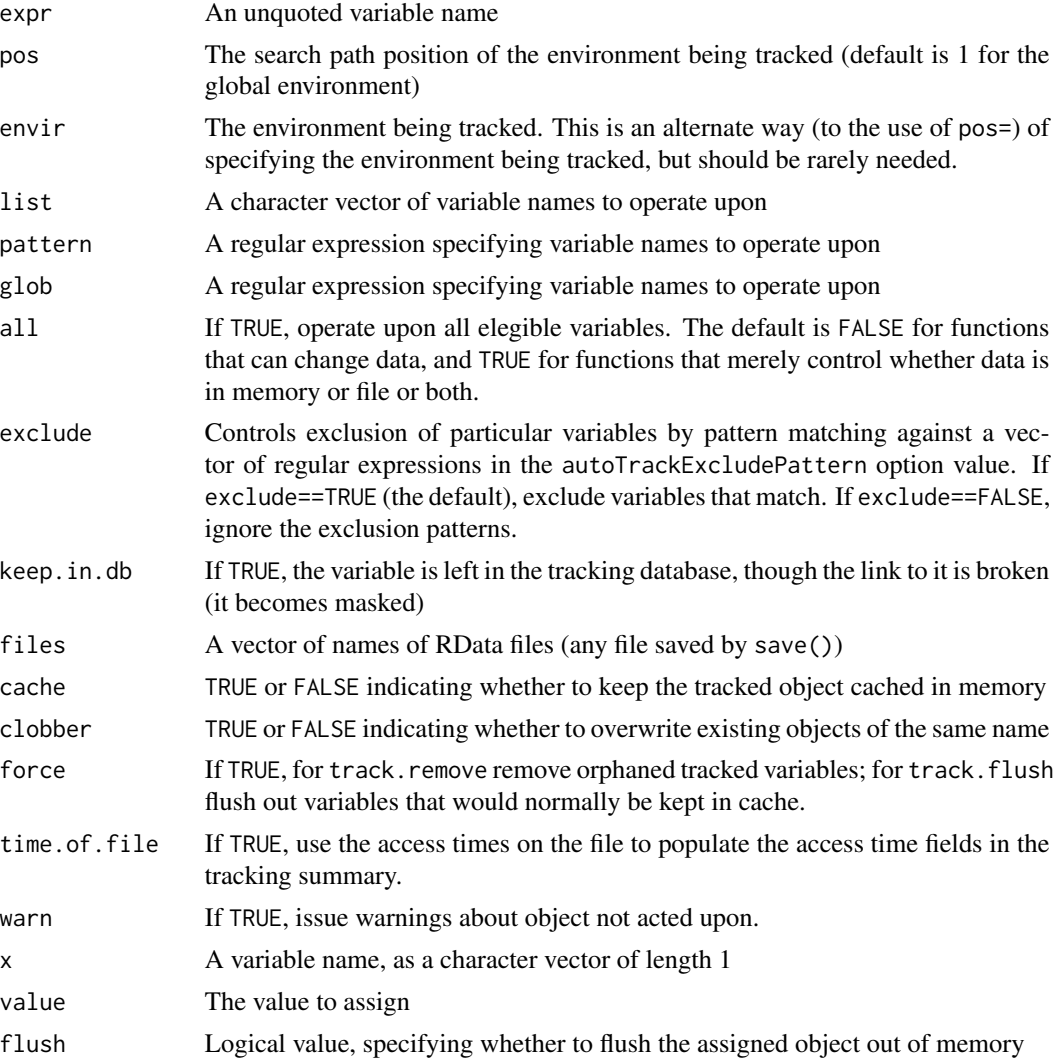

# Details

These functions are executed for their side effects:

- track: start tracking the specified variables
- track.assign: assign a value to a variable (start tracking variable if it is not already tracked.) Optionally flush the value out of memory.
- <span id="page-27-0"></span>• untrack: stop tracking the specified variables, leaving the object in envir so that it can still be used. If keep. in.db=TRUE, the variable is left in the tracking environment (but is masked), if keep.in.db=FALSE (the default), all trace of the variable is completely removed from the tracking environment.
- track.remove: completely remove all traces of a tracked variable (also removes untracked variables)
- track.save: write unsaved variables to disk
- track.flush: write unsaved variables to disk, and remove from memory
- track.forget: delete cached versions without saving to file (file version will be retrieved next time the variable is accessed)
- track.rescan: reload variable values from disk (can forget all cached vars, remove no-longer existing tracked vars)
- track.load: load variables from a saved RData file into the tracking session if list is supplied, only these variables are loaded in. Already existing variables will be skipped and not overwritten unless clobber=TRUE is supplied.

The variables to be acted upon are specified either in expr (a variable name, unquoted) or list (character vector containing names of variables), or by regular expression pattern or shell pattern glob. If no specification is given, all variables are acted upon.

# Value

The value returned from these functions is invisible and typically contains the names of objects acted upon.

- track: a character vector containing the names of objects added to the tracking environment
- untrack, track.remove, track.save, track.flush, track.forget, track.rescan: a character vector containing the names of objects in the tracking environment that were acted upon
- track.load: a list with two components:
	- loaded: names of objects that were loaded from file
	- skipped: names of objects in file that were not loaded

#### Author(s)

Tony Plate <tplate@acm.org>

# See Also

[Overview](#page-2-1) and [design](#page-13-1) of the track package.

# <span id="page-28-0"></span>track.options 29

#### Examples

```
##############################################################
# Warning: running this example will cause variables currently
# in the R global environment to be written to .RData files
# in a tracking database on the filesystem under R's temporary
# directory, and will cause the variables to be removed temporarily
# from the R global environment.
# It is recommended to run this example with a fresh R session
# with no important variables in the global environment.
##############################################################
library(track)
track.start(dir=file.path(tempdir(), 'rdatadir5'))
x < -33X \leftarrow \text{array}(1:24, \text{dim=2}:4)Y \leftarrow list(a=1:3,b=2)X[2] < -1track.summary(time=0, access=1, size=FALSE)
y1 < -2y2 < -3z1 < -4z^2 < -5z3 < - 6untracked()
track.summary(time=0, access=1, size=FALSE)
ls(all=TRUE)
track.stop(pos=1)
ls(all=TRUE)
a < -7b \le -8save(list=c("a", "b"), file=file.path(tempdir(), "ab.rda"))
remove(list=c("a", "b"))
track.start(dir=file.path(tempdir(), 'rdatadir5'))
track.summary(time=0, access=1, size=FALSE)
track.load(file.path(tempdir(), "ab.rda"))
track.summary(time=0, access=1, size=FALSE)
track.status()
# Would normally not call track.stop(), but do so here to clean up after
# running this example.
track.stop(pos=1, keepVars=TRUE)
```
<span id="page-28-1"></span>track.options *Set and get tracking options on a tracked environment*

#### Description

Set and get tracking options on a tracked environment. Each tracked environment has its own set of tracking options exists which can be changed indpendently. Global default values can be set in options("global.track.options").

#### Usage

```
track.options(..., pos = 1, envir = as. environment(pos),values=list(...), save = FALSE, clear=FALSE, delete=FALSE,
             trackingEnv, only.preprocess = FALSE, old.options = list())
```
# Arguments

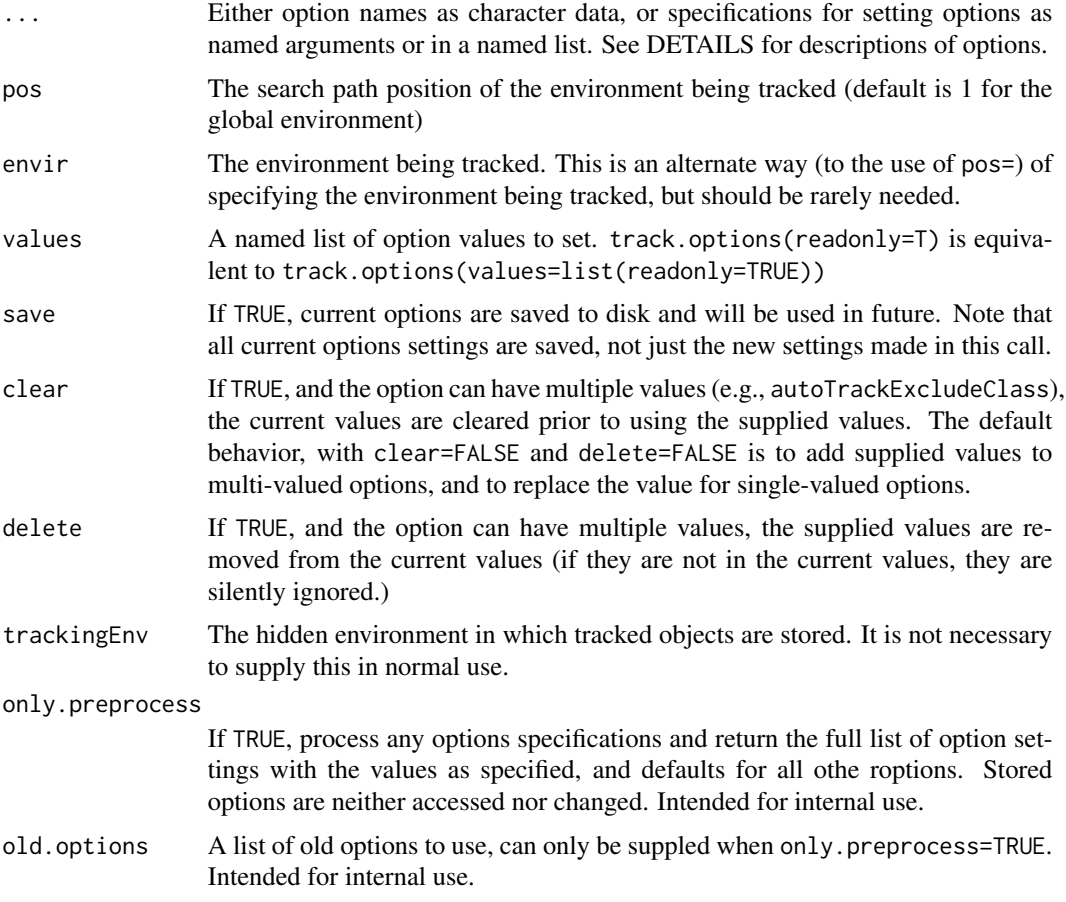

# Details

Valid option names and values are as follows:

- alwaysCache: character (default ".Last"): vector of objects to always keep in memory. ".Last" is here to avoid difficulties quitting R if the tracking DB becomes unavailable.
- alwaysCacheClass: character (default "ff"): vector of classes whose objects are always kept in memory. "ff" is here by default because "ff" objects generally occupy only a small amount of memory, and flushing the object from memory causes unnecessary finalization calls on the external pointers in "ff" objects, which changes their behavior.
- alwaysSaveSummary: logical (default TRUE) if TRUE, always save the summary on any change to the summary. Summaries are not saved for databases attached in a readonly mode.
- <span id="page-30-0"></span>autoTrackExcludeClass: character vector. Variables whose class is in this vector are not autotracked. The default is "RODBC", because variables of that class do not work after being saved and reloaded.
- autoTrackExcludePattern: character vector (default c("^\.track", "^\.required")) variables whose name matches any of these regular expressions are not auto-tracked
- autoTrackFullSyncWait: (default -1) auto track will wait at least this many seconds between doing a full sync at the end of a top level task. If equal to zero, do a full sync at the end of each top level task. If less than zero, don't do a full sync. Doing a full sync can be slow, so this is off by default.
- cache: logical (default TRUE): keep objects in memory?
- **cacheKeepFun:** A function that specifies which objects to keep in memory at the end of a toplevel-task. [track.plugins](#page-33-1) for further info. Can be "none" or NULL.
- cachePolicy: The higher-level policy to follow regarding keeping objects in memory. Currently has two possible values - one of them allows special action at the end of a top-level-task:

"none": No special action at end of task, i.e., follow option cache

"eotPurge": Purge objects from memory at the end of a top-level task

Also affects when changes to objects are written to disk - see option writeToDisk below.

- clobber Vars: vector of string specifying variables to be clobbered silently when attaching a tracking db
- compress: character or logical (default TRUE) passed to save(). Possible values are "none", "gzip", "xz", "bzip2". save() currently uses gzip by default (i.e., when compress=TRUE), which according to [save\(](#page-0-0)) offers the best tradeoff of filesize and compression and decompression times.
- compression\_level: numeric (default 1) passed to save()
- debug: integer (default  $0$ ) if  $> 0$ , print some diagnostic debugging messages
- **maintainSummary:** logical (default TRUE) if TRUE, record time & number of changes and accesses
- RDataSuffix: character (default "rda") suffix to use for files containing saved R objects
- readonly: logical (default TRUE for track.attach() and FALSE for track.start()) should any changes be allowed to the files? Note that this option is a function of how a tracking database is accessed – it is not a property of the database itself. A particular tracking database can attached on one R session with readonly=TRUE and at the same time be attached to another R session with readonly=FALSE. To unconditionally protect a tracking database from modification, use file permissions.
- recordAccesses: logical (default TRUE) if TRUE, record counts and times for access ("get") operations on tracked variables
- summaryAccess: logical, or integer value 0,1,2,3,4; controls what info about accesses is output by [track.summary\(](#page-45-1))
- **summaryTimes:** logical, or integer value  $0,1,2,3$  (see [track.summary\(](#page-45-1)) for the effect of these settings)
- writeToDisk: logical (default TRUE): always write changed objects to disk? If TRUE, when objects are written to disk depends on cachePolicy: cachePolicy="none": write objects immediately on a change; cachePolicy="eotPurge": write changed objects at the end of a top-level task

<span id="page-31-0"></span>The option settings are saved as a list in an object called . tracking Options in the tracking environment (with a copy mirrored to a file in the tracking dir if save=TRUE.)

The options can be used to tune performance to resource availability (time  $\&$  memory) and robustness in the face of machine or user error. Some possible settings are:

- maximize robustness and speed: cache=TRUE and writeToDisk=TRUE (the default): always write an object to disk when it is changed, and keep a copy in memory, so that an object only needs to be read once
- minimize memory usage and maximize robustness: writeToDisk=TRUE, cache=FALSE: always write an object to disk when it is changed, and don't keep a copy in memory – need to read from disk whenever the object is referred to
- maximize speed: writeToDisk=FALSE, cache=TRUE: don't write the object to disk just keep a copy in memory after it is first accessed and only write it when track.stop() or one of track.save() or its friends is called. This combination less robust because changed variables can be lost if R crashes, or the user quits R without remembering to call track.stop(). This mode of operation is like the g.data package, but with automatically keeping track of which variables have been changed and need to be written to disk (and the writing of changed variables with one call to track.save() or track.stop()).

The combination writeToDisk=FALSE and cache=FALSE is possible, but is unlikely to be desirable – this will keep changed objects in memory, but will not keep merely fetched objects in memory.

The options maintainSummary, recordAccesses, and alwaysSaveSummary control when the object summary is updated and when it is saved to disk (the default is for it to be updated and saved to disk for every read and write access to an object, whether or not the object is cached in memory).

Global default values can be set in options("global.track.options") as a list like options(global.track.options=li

#### Value

The value returned is a list of option values. If options were specified as arguments, the old values of those options are returned (unless only.preprocess=TRUE was supplied). If no options were specified as arguments, the full list of current option values is returned.

#### Cache plugin functions

track allows users to supply their own plugin functions that specify cache rules. The plugin function is called at the end of a top-level command. The default plugin function implements a rule that flushes least-recently accessed large objects from the cache when more memory usage is over a threshold. See [track.plugins](#page-33-1) for further info.

#### Author(s)

Tony Plate <tplate@acm.org>

#### See Also

[Overview](#page-2-1) and [design](#page-13-1) of the track package. See [track.plugins](#page-33-1) for description of cache plugin functions

#### <span id="page-32-0"></span>track.performance 33

#### Examples

```
##############################################################
# Warning: running this example will cause variables currently
# in the R global environment to be written to .RData files
# in a tracking database on the filesystem under R's temporary
# directory, and will cause the variables to be removed temporarily
# from the R global environment.
# It is recommended to run this example with a fresh R session
# with no important variables in the global environment.
##############################################################
library(track)
track.start(dir=file.path(tempdir(), 'rdatadir6'))
x < -33X \le -\arctan(1:24, \text{dim=2}:4)track.status()
track.options(cache=TRUE, writeToDisk=FALSE) # change for just this session
# different ways of retrieving option values
track.options(c("cache", "writeToDisk"))
track.options("cache", "writeToDisk")
track.options("cache")
track.options()
# see the effect of the changed options on the status of X (X is not saved to disk)
track.status()
X[1,1,1] <- 0
track.status()
track.flush()
track.status()
track.stop(pos=1)
track.start(dir=file.path(tempdir(), 'rdatadir6'))
# note that options previously changed are back at defaults (because default
# to track.options() is save=FALSE
track.options(c("cache", "writeToDisk"))
track.options(cache=TRUE, writeToDisk=FALSE, save=TRUE) # change the options on disk
track.options(c("cache", "writeToDisk"))
track.stop(pos=1)
track.start(dir=file.path(tempdir(), 'rdatadir6'))
# now options previously changed are remembered (because track.options(..., save=TRUE) was used)
track.options(c("cache", "writeToDisk"))
track.stop(pos=1, keepVars=TRUE)
```
track.performance *Performance tuning with track.*

#### **Description**

Performance tuning with track involves trading off memory use for faster access times to objects. Access time is fastest when all objects are cached in memory, but memory can be exhausted if this is done. Memory use is minimized when objects are not cached in memory at all, but then a file

<span id="page-33-0"></span>must be read or written each time an object is referenced, and the whole file must be read or written even if only a small part of the object is actually used or changed.

The default mode of operation of track balances memory use and access times by keeping objects in memory for the duration of a top-level task, and flushing them out at the end of the task.

Three options (see [track.options\)](#page-28-1) control performance:

- cache: TRUE/FALSE should variables be cached at all?
- cachePolicy: tltPurge/none higher level policy for maintaining cache
- writeToDisk: TRUE/FALSE should objects be written after a change?

Useful possible combinations of settings are:

- cache=TRUE, cachePolicy="tltPurge", writeToDisk=TRUE: (DEFAULT) keep objects in memory for the duration of a task; flush and/or write to disk at the end of task
- cache=TRUE, cachePolicy="none", writeToDisk=TRUE: keep all objects in memory until removed with track. flush; write changed objects to disk immediately
- cache=TRUE, cachePolicy="none", writeToDisk=FALSE: keep all objects in memory until removed with track. flush; don't automatically write changed objects to disk (use track. save)
- cache=FALSE, cachePolicy="none", writeToDisk=TRUE: keep no objects in memory; write changed objects to disk immediately

Performance tuning is a possible area of future development of the track package, at as version 0.9- 9, the defaults settings of cache=TRUE, cachePolicy="tltPurge", and writeToDisk=TRUE work well. However, smarter caching based on access patterns to objects is certainly possible.

## See Also

[Overview](#page-2-1) and [design](#page-13-1) of the track package.

track.plugin.lru *Plugins for cache policies in the track package.*

#### <span id="page-33-1"></span>Description

Plugins for cache policies in the track package specify what objects should be keep in memory at the end of each top level command.

# Usage

track.plugin.lru(objs, inmem, envname)

# <span id="page-34-0"></span>track.plugin.lru 35

#### **Arguments**

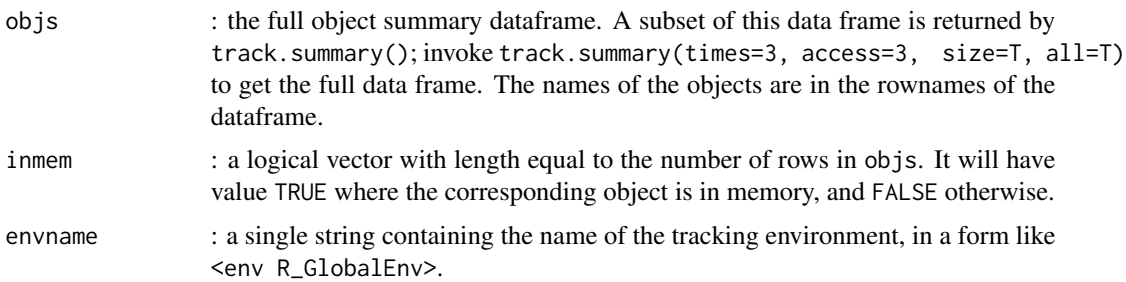

#### Details

track contains an experimental feature that allows users to supply their own plugin functions that specify cache rules. Currently, the plugin function can specify whether or not an object will be flushed from memory at the end of a top-level command.

track.plugin.lru() implements a simple least-recently-used discard policy. To use is, supply it to track.options():

```
track.options(cacheKeepFun=track.plugin.lru, save=TRUE)
```
Here is another example of a very simple cache plugin function: this one keeps in memory variables whose names begin with the letter 'x'.

```
my.plugin <- function(objs, inmem, envname) {
   keep <- regexpr("^x", rownames(objs))>0
   # browser() # uncomment for debugging & development
   return(keep)
}
```
To use this plugin function, supply it to track.options():

track.options(cacheKeepFun=my.plugin, save=TRUE)

#### Value

A plugin function must return a logical vector the same length as inmem, with TRUE values where the corresponding objects should be kept in memory.

#### Note

To flush cached tracked objects from memory, use [track.flush\(](#page-25-1)).

#### Author(s)

Tony Plate <tplate@acm.org>

<span id="page-35-0"></span>

#### Description

Remove other resources associated with an object prior to its removal by the tracking system. This S3 generic function exists so that methods can be specified for cleaning up particular objects.

#### Usage

```
track.preremove(obj, objName, envir, ...)
```
# Arguments

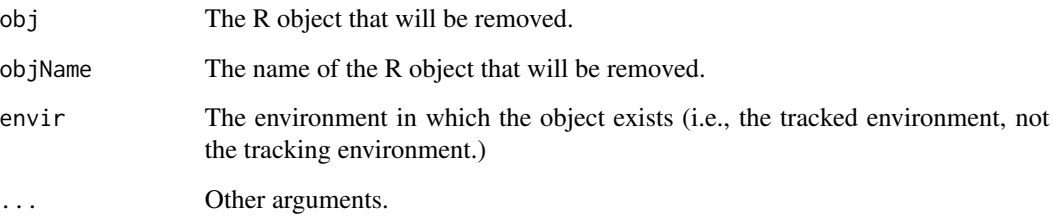

#### Details

A track.preremove() method should clean up other resources (e.g., files) associated with obj. The track.remove() first calls track.preremove() and then will removes obj from the system after the call to track.preremove() has returned.

#### Value

Return values are ignored.

# Author(s)

Tony Plate <tplate@acm.org>

# See Also

[track.remove](#page-25-1)

<span id="page-36-1"></span><span id="page-36-0"></span>

# Description

Rebuild database information (the file map, and/or the object summary) for objects in an active tracking environment, or for saved objects in a tracking directory.

# Usage

```
track.rebuild(pos = 1, envir = as.environment(pos), dir = NULL,
       fix = FALSE, level=c("missing", "all"),
       trust=c("unspecified", "environment", "db"),
       verbose=1, RDataSuffix=NULL, dryRun=TRUE, replace.wd=TRUE,
       use.file.times=TRUE)
```
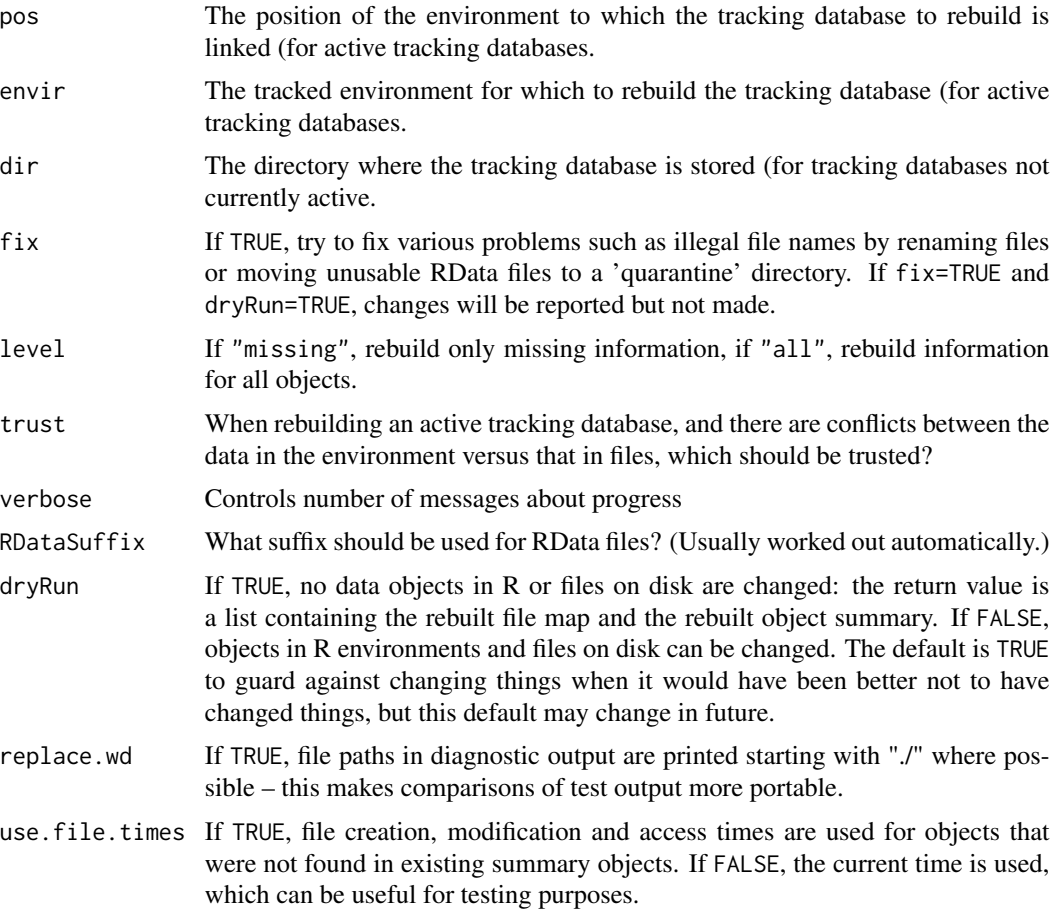

# <span id="page-37-0"></span>Details

The file map and/or the object summary are rebuilt. If  $level==$ "all", all RData files will be read, which could take a long time if there are many files. If level=="missing", RData files will be read only where there is missing information.

If there are incompatible RData files in the directory (e.g., illegal or duplicated object names, or multiple objects), track.rebuild will stop with an error unless fix==TRUE, in which case the incompatible RData files will either be renamed or moved to a quarantine subdirectory. In the case of duplicated object names, the second object encountered will be moved.

### Value

The value returned is a list with between two and four components:

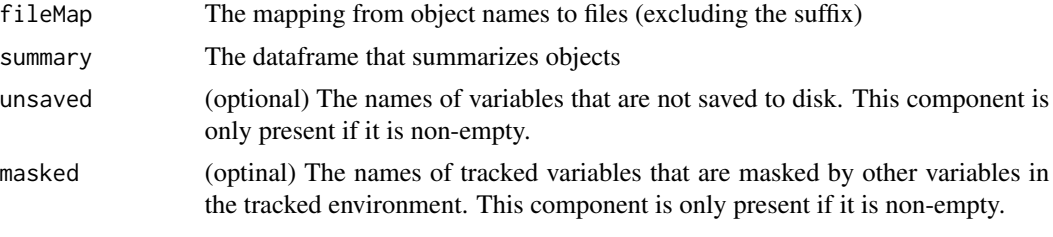

The returned value is invisible.

#### Author(s)

Tony Plate <tplate@acm.org>

#### See Also

[Overview](#page-2-1) and [design](#page-13-1) of the track package.

# **Examples**

 $X[2]$  <- -1

```
##############################################################
# Warning: running this example will cause variables currently
# in the R global environment to be written to .RData files
# in a tracking database on the filesystem under R's temporary
# directory, and will cause the variables to be removed temporarily
# from the R global environment.
# It is recommended to run this example with a fresh R session
# with no important variables in the global environment.
##############################################################
# Rebuild a damaged tracking database
library(track)
# first build a tracking dir populated with some variables
track.start(dir=file.path(tempdir(), 'rdatadir7'))
x < -33X \leftarrow \text{array}(1:24, \text{ dim=2}:4)Y \leftarrow list(a=1:3,b=2)
```
#### <span id="page-38-0"></span>track.rename 39

```
abc <- "def"
def <- list(1,2,3)
invisible(Y); invisible(abc); invisible(abc); invisible(abc)
track.summary()
track.stop(pos=1)
# damage the database (remove the filemap)
unlink(file.path(tempdir(), 'rdatadir7', 'filemap.txt'))
# and rebuild
track.rebuild(dir=file.path(tempdir(), 'rdatadir7'), verbose=2, dryRun=FALSE, fix=TRUE)
track.start(file.path(tempdir(), 'rdatadir7'))
track.summary()
track.status()
# Would normally not call track.stop(), but do so here to clean up after
# running this example.
track.stop(pos=1, keepVars=TRUE)
```
<span id="page-38-1"></span>track.rename *Rename variables in a tracked environment*

#### **Description**

Rename variables in a tracked environment

# Usage

track.rename(old, new, pos = 1, envir = as.environment(pos), clobber = FALSE, verbose = TRUE)

#### Arguments

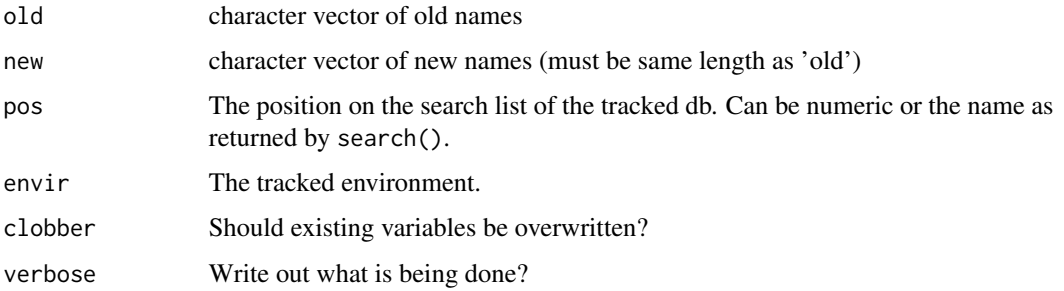

#### Details

Variables retain their tracked/untracked status (with the exception that a tracked variable can go from being tracked to being untracked if the new name matches the tracking option autoTrackExcludePattern.)

Renaming works correctly when old and new names overlap, e.g., track.rename( $c('x'', 'y'')$ ,  $c('y'', 'x'')$ ) will swap the values of x and y.

40 track.setup

# Value

A list containing the old and new names:

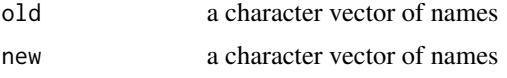

# Author(s)

Tony Plate <tplate@acm.org>

#### Examples

```
##############################################################
# Warning: running this example will cause variables currently
# in the R global environment to be written to .RData files
# in a tracking database on the filesystem under R's temporary
# directory, and will cause the variables to be removed temporarily
# from the R global environment.
# It is recommended to run this example with a fresh R session
# with no important variables in the global environment.
##############################################################
track.start(dir=file.path(tempdir(), 'rdatadir8'))
a < -1b \leq rep(2, 2)track.rename(c("a", "b"), c("b", "a"), clobber=TRUE)
c(a, b)# Would normally not call track.stop(), but do so here to clean up after
# running this example.
track.stop(keepVars=TRUE)
```
track.setup *Setup and stop tracking*

# <span id="page-39-1"></span>Description

Functions to setup and stop tracking, and resync to a changed disk db

#### Usage

```
track.start(dir="rdatadir", pos = 1, envir = as.environment(pos),
       create = TRUE,
       clobber = c("no", "files", "variables", "vars", "var"),
       discardMissing = FALSE,
       cache = NULL, cachePolicy = NULL, options = NULL,
       RDataSuffix = NULL, auto = NULL, readonly = FALSE,
       lockEnv = FALSE, check.Last = TRUE, autoCheckSize = 1e6, verbose = TRUE)
track.stop(pos = 1, envir = as.environment(pos), all = FALSE,
```
<span id="page-39-0"></span>

```
stop.on.error = FALSE, keepVars = FALSE, sessionEnd = FALSE,
       verbose = TRUE, detach = TRUE, callFrom = NULL)
track.rescan(pos = 1, envir = as.environment(pos), discardMissing = FALSE,
       forgetModified = FALSE, level = c("low", "high"), dryRun = FALSE,verbose = TRUE)
track.Last()
```
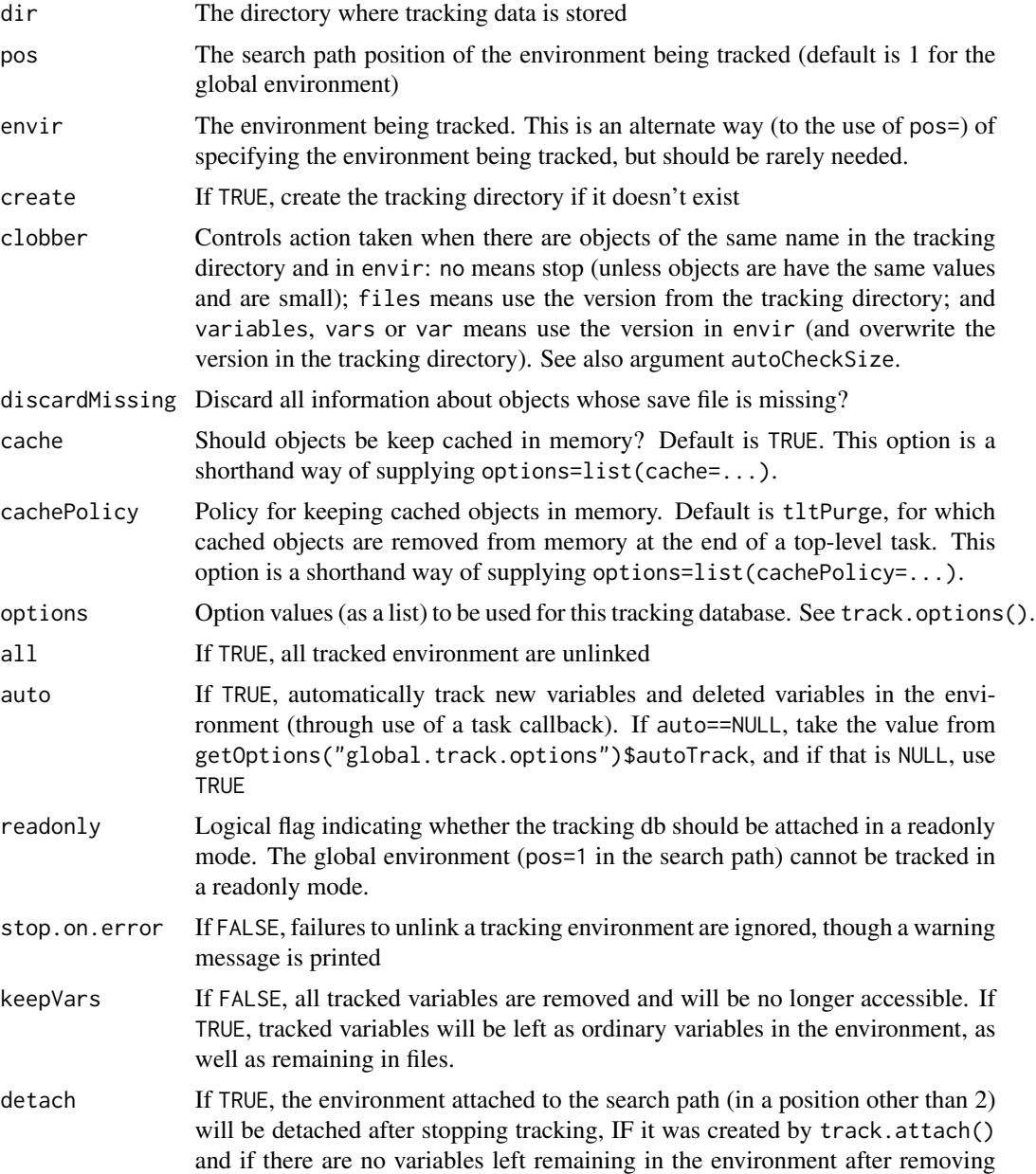

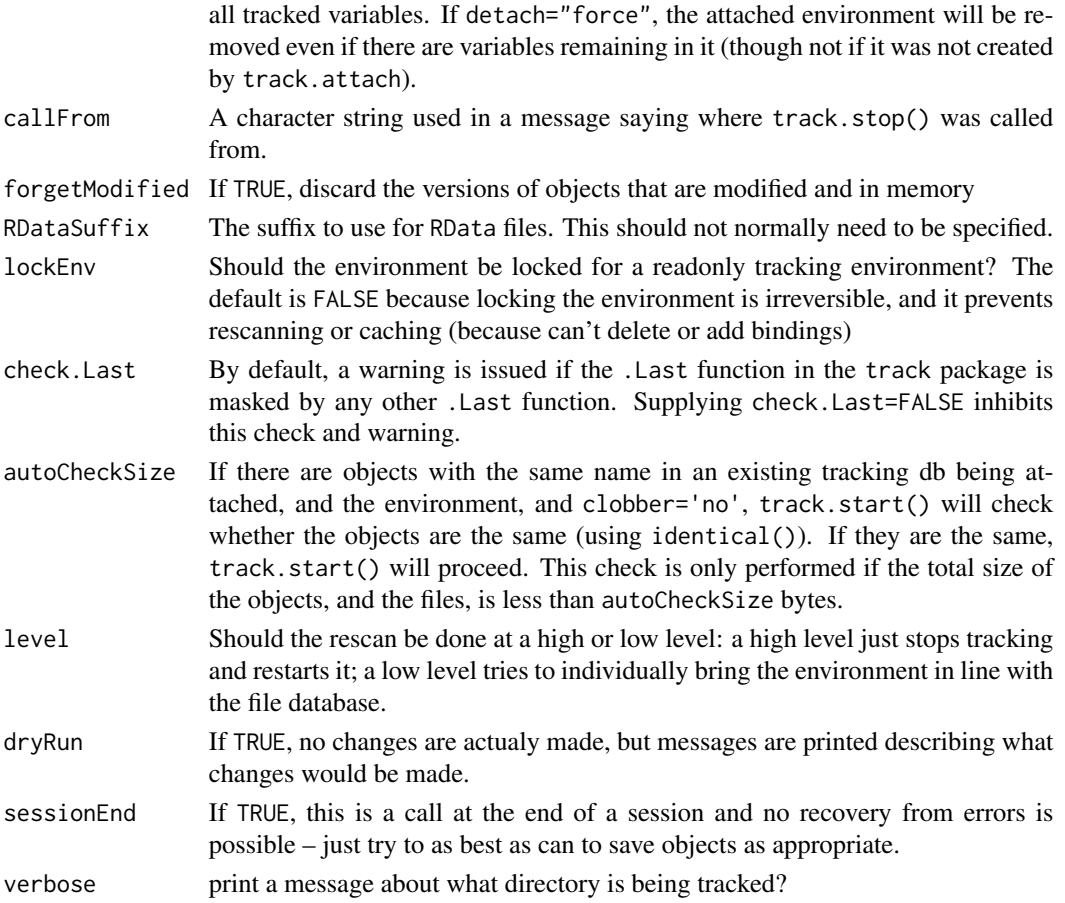

#### Details

- track.start: start tracking envir. If the tracking directory already exists, objects in it will be made accessible, otherwise it will be created (unless create=FALSE).
- track.stop: stop tracking envir (default is the global environment). Unsaved values will be saved to files first. Tracked variables will become unavailable unless keepVars=TRUE is supplied. If no arguments are supplied, stops tracking the global environment (pos=1). (In standard use, there is not a problem with only calling track.stop() prior to quitting R, thinking that it will cleanup all tracked environments, because tracked envs at positions other than 1 will be attached readonly.)
- track.rescan: Rescan the tracking dir, so that if anything has changed there, the current variables on file will be used instead of any cached in memory. If we have some modified variables cached in memory but not saved to disk, this function will stop with an error unless forgetModified==TRUE. Variables that have disappeared from the tracking dir will disappear from visibility, and variables added to the tracking dir will become available.
- .Last: track.start() or track.attach() set .Last in the global env to have the value track.Last, provided .Last does not already exist there. .Last will be called at the end of an R session, before the remaining variables in the global environment are saved to .RData. track.Last stops tracking all tracking db's, and removes tracked vars from their environments.

#### <span id="page-42-0"></span>track.setup 43

#### Value

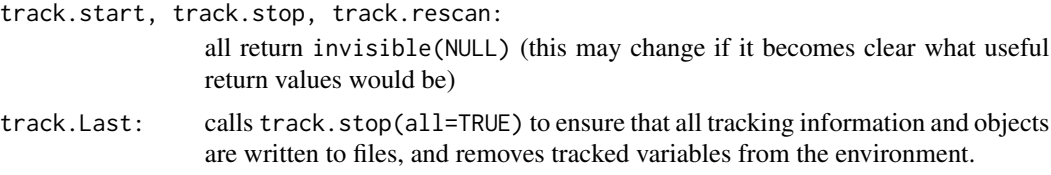

# Simple Usage

These functions have many arguments providing much control over tracking, but the arguments used in simple usage are:

```
track.start()
track.start(dir = "rdatadir")
track-stop(pos = 1, all = FALSE)track.rescan(pos = 2)
```
# Author(s)

Tony Plate <tplate@acm.org>

# See Also

[Overview](#page-2-1) and [design](#page-13-1) of the track package.

# Examples

```
##############################################################
# Warning: running this example will cause variables currently
# in the R global environment to be written to .RData files
# in a tracking database on the filesystem under R's temporary
# directory, and will cause the variables to be removed temporarily
# from the R global environment.
# It is recommended to run this example with a fresh R session
# with no important variables in the global environment.
##############################################################
library(track)
track.start(dir=file.path(tempdir(), 'rdatadir9'))
x < -33X \le -\arctan(1:24, \text{dim=2}:4)Y <- list(a=1:3,b=2)
X[2] <- -1
track.datadir(relative=TRUE)
track.filename(list=c("x", "X"))
track.summary(time=0, access=1, size=FALSE)
env.is.tracked(pos=1)
env.is.tracked(pos=2)
```
ls(all=TRUE) track.stop(pos=1) ls(all=TRUE)

```
track.start(dir=file.path(tempdir(), 'rdatadir9'))
ls(all=TRUE)
track.summary(time=0, access=1, size=FALSE)
# Would normally not call track.stop(), but do so here to clean up after
# running this example.
track.stop(pos=1, keepVars=TRUE)
```
track.status *Return information about the status of tracking*

#### <span id="page-43-1"></span>**Description**

Return information about the status of tracking in a particular environment. Functions tell which variables are and which are not tracked, and whether objects exist in memory or in files.

#### Usage

```
track.status(pos = 1, envir = as.environment(pos), expr,
       qexpr = NULL, list = NULL, pattern = NULL, glob = NULL,
       file.status = TRUE, tracked = NA, reserved = FALSE,
       all.names = FALSE,
       what = c("all", "tracked", "trackable", "untracked",
                 "orphaned", "masked", "unsaved", "untrackable"))
tracked( pos=1, envir=as.environment(pos), list=NULL,
                pattern=NULL, glob=NULL, all.names = TRUE)
untracked( pos=1, envir=as.environment(pos), list=NULL,
                pattern=NULL, glob=NULL, all.names = TRUE)
track.orphaned( pos=1, envir=as.environment(pos), list=NULL,
               pattern=NULL, glob=NULL, all.names = TRUE)
track.masked( pos=1, envir=as.environment(pos), list=NULL,
               pattern=NULL, glob=NULL, all.names = TRUE)
untrackable( pos=1, envir=as.environment(pos), list=NULL,
               pattern=NULL, glob=NULL, all.names = TRUE)
track.unsaved( pos=1, envir=as.environment(pos), list=NULL,
               pattern=NULL, glob=NULL, all.names = TRUE)
```
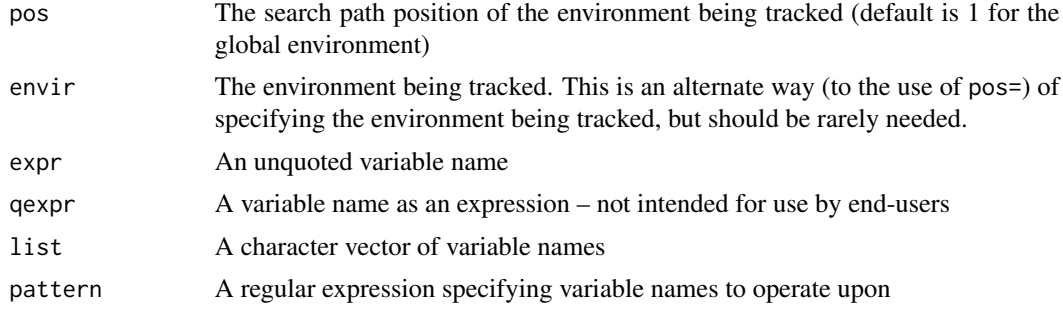

<span id="page-43-0"></span>

#### track.status 45

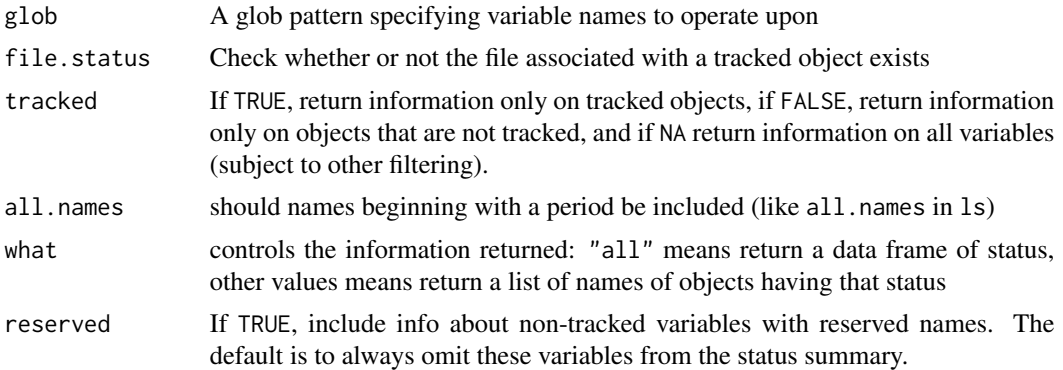

# Details

These functions return information about the status of tracking on some or all variables in envir and the tracking environment. Tracking status depends on the relationship among four entities used for a tracked object:

- the name of the object
- the binding in envir which should be an active binding that refers to the tracking environment
- the cached object in the tracking environment (i.e., stored in memory in R)
- the corresponding disk file in the tracking directory

Statuses are defined as follows:

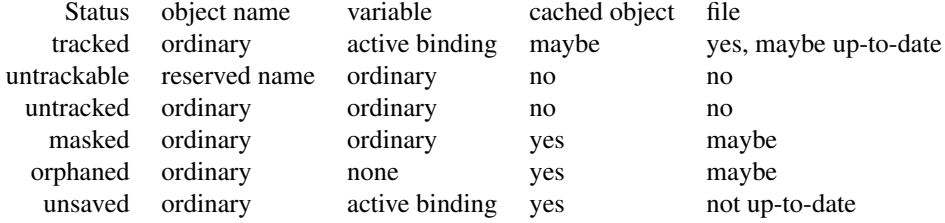

The arguments expr, list, pattern, and glob all serve to restrict the set of variables considered.

#### Value

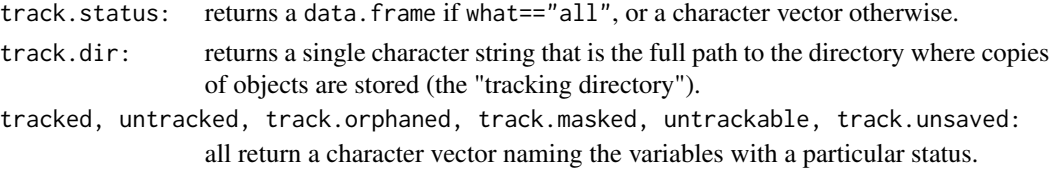

#### Note

These functions check whether the binding in envir is an active binding, but they cannot check whether the active binding has the correct function associated with it because R provides no mech<span id="page-45-0"></span>anism for R-level access to the function associated with active bindings.

#### Author(s)

Tony Plate <tplate@acm.org>

# See Also

[Overview](#page-2-1) and [design](#page-13-1) of the track package.

#### Examples

```
##############################################################
# Warning: running this example will cause variables currently
# in the R global environment to be written to .RData files
# in a tracking database on the filesystem under R's temporary
# directory, and will cause the variables to be removed temporarily
# from the R global environment.
# It is recommended to run this example with a fresh R session
# with no important variables in the global environment.
##############################################################
library(track)
track.start(dir=file.path(tempdir(), 'rdatadir10'))
x1 < -123x2 < -456x3 <- 789
track.status()
rm(x3)track.status()
# Would normally not call track.stop(), but do so here to clean up after
# running this example.
track.stop(pos=1, keepVars=1)
```
<span id="page-45-1"></span>track.summary *Return a summary of the basic properties of tracked objects*

#### **Description**

Return a summary of the basic properties of tracked objects: name, class, size, dimensions (if any), and creation, modification and access times.

#### Usage

```
track.summary(expr, pos = 1, envir = as.environment(pos), list = NULL, pattern = NULL,
       glob = NULL, all.names = FALSE,
       times = track.options("summaryTimes", envir=envir)[[1]],
       access = track.options("summaryAccess", envir=envir)[[1]],
       size=TRUE, cache=FALSE, full=FALSE)
```
# track.summary 47

# Arguments

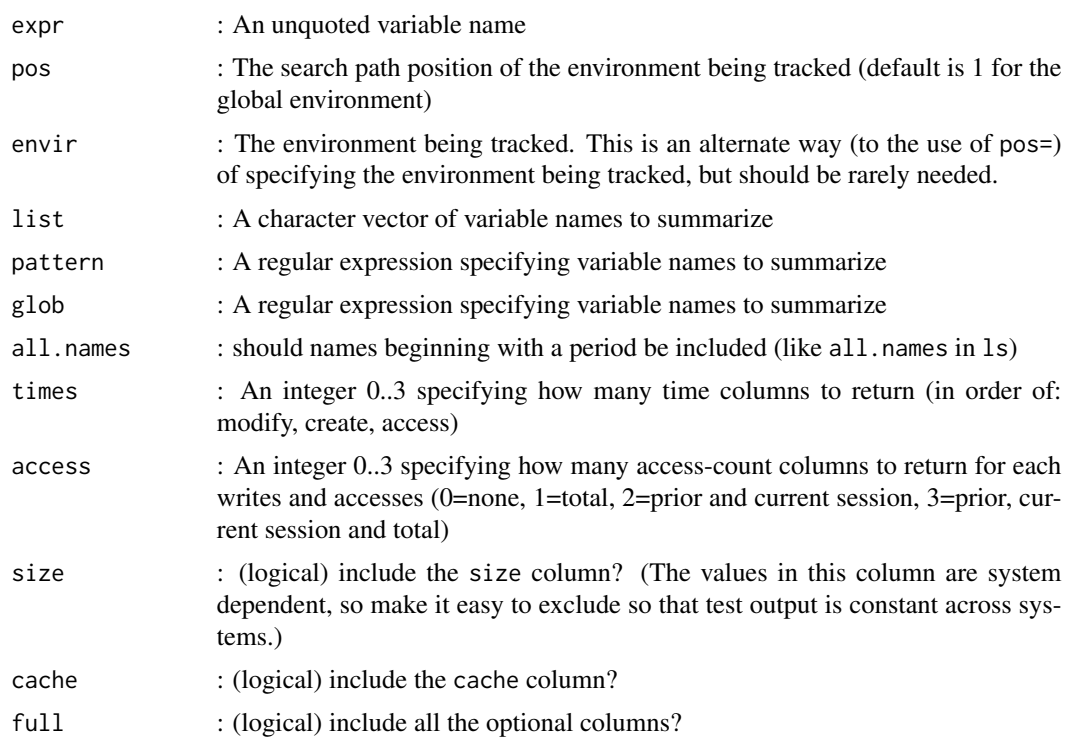

# Details

Returns part or all of the cached summary data. There is one row per object. Only tracked objects appear in the summary.

# Value

The value returned is a dataframe that summarizes the specified objects. This function does not create any output itself – the auto-printing of the returned value is the visible output. The data frame has one row for each object (rownames are the object names) and some of the following columns:

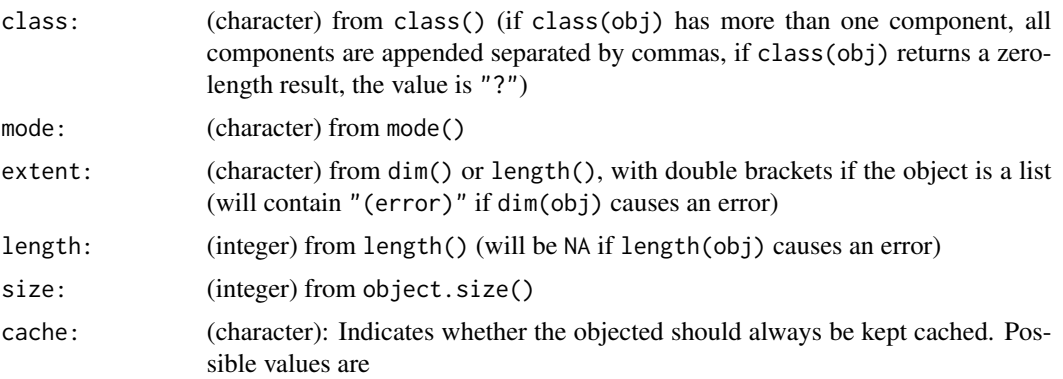

<span id="page-47-0"></span>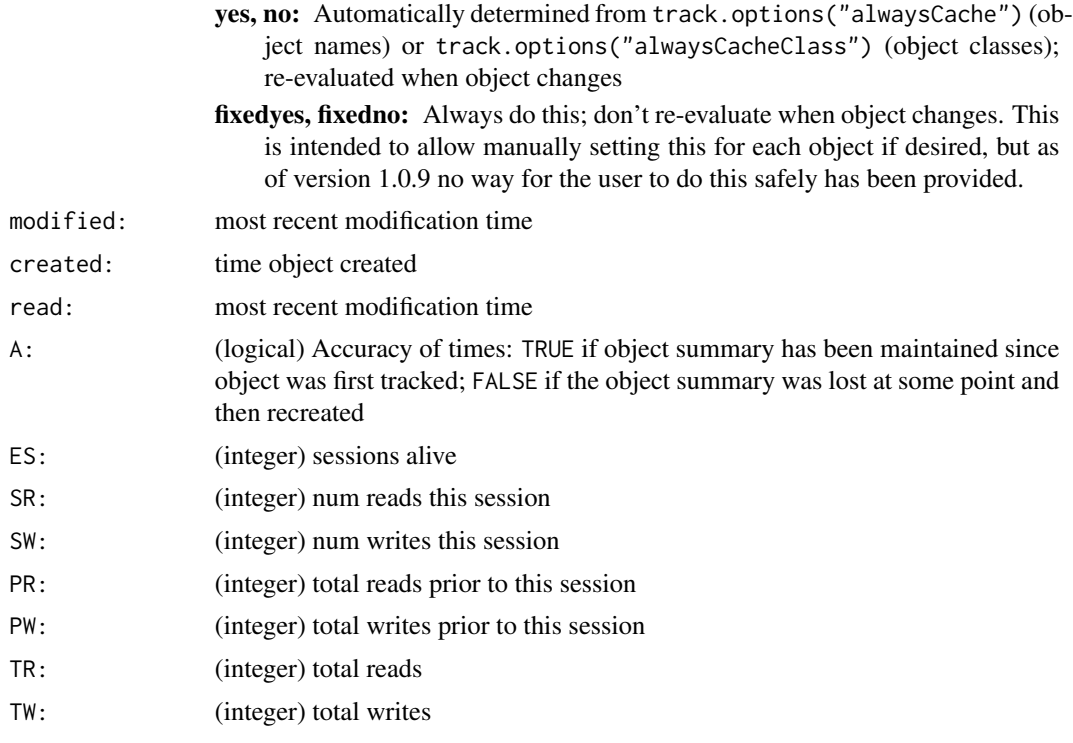

Which columns are present depends on the arguments times, access, and size.

The reason for the class column containing all classes of the object separated by commas is that extracting the most informative class label is not simple, for example, the class of an object returned by glm() is c("glm", "lm") (most informative first), while the class of an object returned by Sys.time() is c("POSIXt", "POSIXct") (most informative last).

#### Note

The object summary data is maintained in an object called . trackingSummary kept in the tracking environment. It is not visible on the search path.

#### Author(s)

Tony Plate <tplate@acm.org>

#### See Also

[Overview](#page-2-1) and [design](#page-13-1) of the track package.

# Examples

#### ##############################################################

# Warning: running this example will cause variables currently

- # in the R global environment to be written to .RData files
- # in a tracking database on the filesystem under R's temporary
- # directory, and will cause the variables to be removed temporarily

<span id="page-48-0"></span>track.sync 49

```
# from the R global environment.
# It is recommended to run this example with a fresh R session
# with no important variables in the global environment.
##############################################################
library(track)
track.start(dir=file.path(tempdir(), 'rdatadir11'))
x < -33X \leftarrow \text{array}(1:24, \text{dim=2}:4)Y <- list(a=1:3,b=2)
X[2] <- -1
y1 < -2y2 < -3track.summary()
track.summary(time=0, access=1, size=FALSE)
track.summary(X)
track.summary(list=c("x", "X"))
track.summary(pattern="[xX]")
# Would normally not call track.stop(), but do so here to clean up after
# running this example.
track.stop(pos=1, keepVars=TRUE)
```
<span id="page-48-1"></span>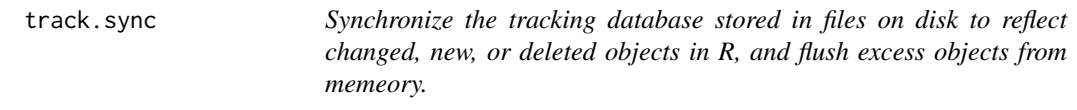

#### Description

Synchronize the tracking database to reflect new and/or deleted objects. This function is intended to be called by a task callback so that the tracking database automatically keeps up with new and deleted objects. The appropriate task callback is installed by  $track.start(..., auto = TRUE)$ . If too much memory is occupied by objects, excess objects are flushed from memory.

This function differs from [track.rescan\(](#page-39-1)) in that track.rescan() updates R view of the database to agree with changes on disk, while track.sync() is primarily intended to go the other way (to make the disk database agree with R).

#### Usage

```
track.sync(pos = 1, master=c("auto", "envir", "files"), envir = as.environment(pos),
           trackingEnv = getTrackingEnv(envir), full = TRUE,
           dryRun = FALSE, taskEnd = FALSE)
```
#### Arguments

pos The search path position of the environment being tracked (default is 1 for the global environment)

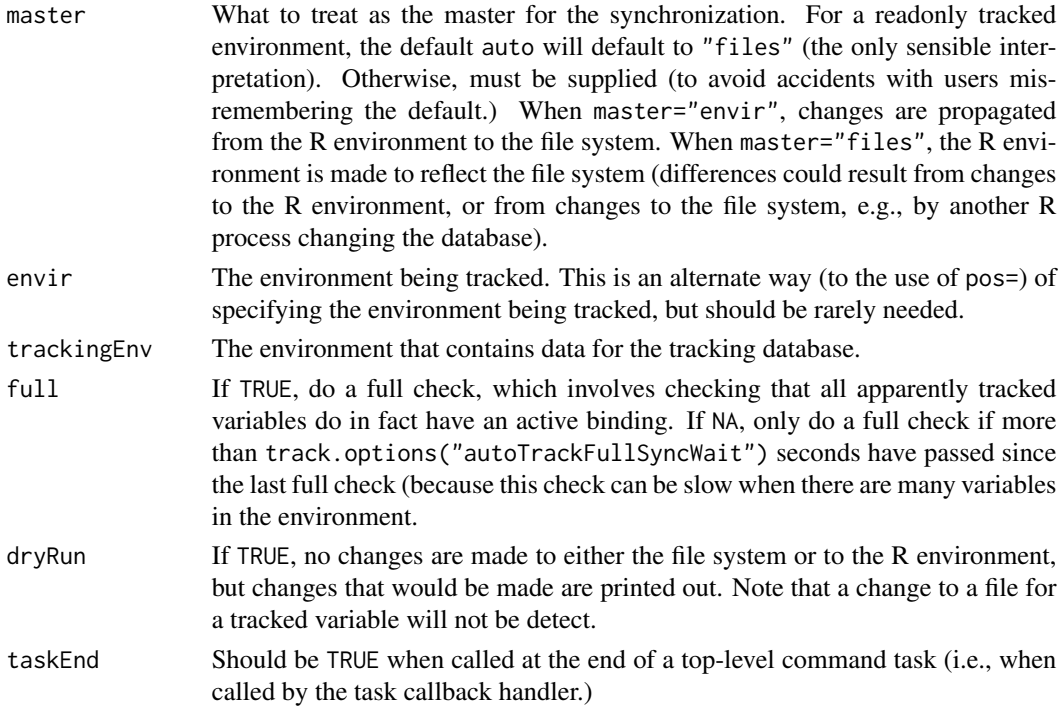

# Details

Synchronizing the tracking database with the contents of the environment involves three tasks:

- 1. start tracking new untracked variables
- 2. for objects that have disappeared from the environment, delete them from the tracking database
- 3. check that all apparently tracked variables do in fact have an active binding

Currently, this function will not correctly handle the case where master="files" and where objects are cached and an underlying file is changed.

#### Value

Returns an invisible list with the following components:

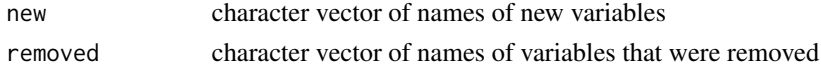

# Note

The check that all apparently tracked variables have an active binding currently only checks that the variable has an active binding – there is no way (at the R level) to check that the active binding is the correct one.

# Author(s)

Tony Plate <tplate@acm.org>

# <span id="page-50-0"></span>track.sync 51

# See Also

[track.rescan](#page-39-1) for rescanning a tracked database after the files on disk have changed (this is usually only used for tracked environment attached at a position 2 or greater.)

[Overview](#page-2-1) and [design](#page-13-1) of the track package.

# <span id="page-51-0"></span>**Index**

∗Topic database track-intro, [3](#page-2-0) ∗Topic data track-intro, [3](#page-2-0) track.attach, [10](#page-9-0) track.auto, [11](#page-10-0) track.copy, [12](#page-11-0) track.design, [14](#page-13-0) track.future, [19](#page-18-0) track.info, [24](#page-23-0) track.manage, [26](#page-25-0) track.options, [29](#page-28-0) track.performance, [33](#page-32-0) track.plugin.lru, [34](#page-33-0) track.preremove, [36](#page-35-0) track.rebuild, [37](#page-36-0) track.rename, [39](#page-38-0) track.setup, [40](#page-39-0) track.status, [44](#page-43-0) track.summary, [46](#page-45-0) track.sync, [49](#page-48-0) ∗Topic misc show.envs, [2](#page-1-0) track.history, [22](#page-21-0) ∗Topic package track-intro, [3](#page-2-0) ∗Topic utilities track-intro, [3](#page-2-0) addTaskCallback, *[9](#page-8-0)*, *[23](#page-22-0)* Design, *[9](#page-8-0)* design, *[21](#page-20-0)*, *[25](#page-24-0)*, *[28](#page-27-0)*, *[32](#page-31-0)*, *[34](#page-33-0)*, *[38](#page-37-0)*, *[43](#page-42-0)*, *[46](#page-45-0)*, *[48](#page-47-0)*, *[51](#page-50-0)* env.is.tracked, *[7](#page-6-0)* env.is.tracked *(*track.info*)*, [24](#page-23-0) filehash, *[9](#page-8-0)*, *[19](#page-18-0)* future features, *[9](#page-8-0)*

g.data, *[9](#page-8-0)*, *[19](#page-18-0)*

load, *[9](#page-8-0)* loadhistory, *[23](#page-22-0)* makeActiveBinding, *[9](#page-8-0)*, *[19](#page-18-0)* Overview, *[19](#page-18-0)*, *[21](#page-20-0)*, *[25,](#page-24-0) [26](#page-25-0)*, *[28](#page-27-0)*, *[32](#page-31-0)*, *[34](#page-33-0)*, *[38](#page-37-0)*, *[43](#page-42-0)*, *[46](#page-45-0)*, *[48](#page-47-0)*, *[51](#page-50-0)* save, *[9](#page-8-0)*, *[31](#page-30-0)* savehistory, *[23](#page-22-0)* show.envs, [2,](#page-1-0) *[8](#page-7-0)* taskCallback, *[7](#page-6-0)* track, *[5,](#page-4-0) [6](#page-5-0)* track *(*track.manage*)*, [26](#page-25-0) track-intro, [3](#page-2-0) track-overview *(*track-intro*)*, [3](#page-2-0) track-package *(*track-intro*)*, [3](#page-2-0) track.attach, *[5](#page-4-0)*, [10](#page-9-0) track.auto, *[7](#page-6-0)*, [11](#page-10-0) track.cache *(*track.plugin.lru*)*, [34](#page-33-0) track.copy, *[7](#page-6-0)*, [12](#page-11-0) track.datadir *(*track.info*)*, [24](#page-23-0) track.design, *[8](#page-7-0)*, [14](#page-13-0) track.detach *(*track.attach*)*, [10](#page-9-0) track.dir, *[6](#page-5-0)* track.dir *(*track.status*)*, [44](#page-43-0) track.filename *(*track.info*)*, [24](#page-23-0) track.flush, *[7](#page-6-0)*, *[34,](#page-33-0) [35](#page-34-0)* track.forget, *[7](#page-6-0)* track.future, [19](#page-18-0) track.history, [22](#page-21-0) track.info, *[5,](#page-4-0) [6](#page-5-0)*, [24](#page-23-0) track.intro *(*track-intro*)*, [3](#page-2-0) track.Last *(*track.setup*)*, [40](#page-39-0) track.load, *[6,](#page-5-0) [7](#page-6-0)* track.manage, [26](#page-25-0) track.masked, *[7](#page-6-0)* track.masked *(*track.status*)*, [44](#page-43-0) track.mem, *[6](#page-5-0)*

#### $I<sub>N</sub>DEX$  53

track.mem *(*track.info *)* , [24](#page-23-0) track.move , *[7](#page-6-0)* track.move *(*track.copy *)* , [12](#page-11-0) track.options , *[4](#page-3-0)* , *[7](#page-6-0)* , *[15](#page-14-0)* , [29](#page-28-0) , *[34](#page-33-0)* track.orphaned , *[7](#page-6-0)* track.orphaned *(*track.status *)* , [44](#page-43-0) track.overview *(*track-intro *)* , [3](#page-2-0) track.package *(*track-intro *)* , [3](#page-2-0) track.performance , [33](#page-32-0) track.plugin *(*track.plugin.lru *)* , [34](#page-33-0) track.plugin.lru , [34](#page-33-0) track.plugins , *[31](#page-30-0) , [32](#page-31-0)* track.plugins *(*track.plugin.lru *)* , [34](#page-33-0) track.preremove , [36](#page-35-0) track.rebuild, [8](#page-7-0), [37](#page-36-0) track.remove , *[6,](#page-5-0) [7](#page-6-0)* , *[36](#page-35-0)* track.rename , *[7](#page-6-0)* , [39](#page-38-0) track.rescan , *[5](#page-4-0)* , *[7](#page-6-0)* , *[49](#page-48-0)* , *[51](#page-50-0)* track.rescan *(*track.setup *)* , [40](#page-39-0) track.save , *[7](#page-6-0)* , *[34](#page-33-0)* track.setup , [40](#page-39-0) track.start , *[4](#page-3-0) – [6](#page-5-0)* , *[10](#page-9-0)[–12](#page-11-0)* track.start *(*track.setup *)* , [40](#page-39-0) track.status , *[6](#page-5-0)* , [44](#page-43-0) track.stop, [5](#page-4-0), [6](#page-5-0), [11](#page-10-0) track.stop *(*track.setup *)* , [40](#page-39-0) track.summary, [5](#page-4-0), [6](#page-5-0), [31](#page-30-0), [46](#page-45-0) track.sync , *[7](#page-6-0)* , [49](#page-48-0) track.unsaved , *[7](#page-6-0)* track.unsaved *(*track.status *)* , [44](#page-43-0) tracked , *[7](#page-6-0)* tracked *(*track.status *)* , [44](#page-43-0) tracked.envs *(*track.info *)* , [24](#page-23-0) untrack , *[6](#page-5-0)*

untrack *(*track.manage *)* , [26](#page-25-0) untrackable , *[7](#page-6-0)* untrackable *(*track.status *)* , [44](#page-43-0) untracked , *[7](#page-6-0)* untracked *(*track.status *)* , [44](#page-43-0)